#### นลการวิเคราะห์ขอมูล

การวิจัยครั้งนี้ ผู้วิจัยได้เก็บรวบรวมข้อมูลโดยการออกแบบสอบถามครูสังคมศึกษา ระกับมัธยมศึกษาคอนท<sup>ี</sup>น ในโรงเรียน<mark>ทาง ๆ จำนวน</mark> 150 คน และนักการศึกษาจำนวน 50 คน และแบบสอบถามสำหรับนักเรียนระดับชั้นมัธยมศึกษาตอนต<sup>้</sup>น จำนวน 150 คน แบบสอบถามครูและนักการศึกษาได้รับคืนมาทั้งหมด 176 คน คิดเป็นร้อยละ 88 ผู้วิจัยได้ นำแบบสอบถามครูมาวิเคราะห์คารอยละ จากจำนวนครูและนักการศึกษาทั้งหมด และนำ เสนอคาคำตอบในรูปการบรรยายและในรูป<mark>ตาราง ส่วนแบบ</mark>สอบถามนักเรียน ผู<sup>้</sup>วิจัยได้ส่ง แบบสอบถามไปยังโรงเรียนทาง ๆ จำนวน 10 โรงเรียน โรงเรียนละ 15 ชุก รวม จำนวนแบบสอบถามทั้งหมด <mark>150 ชุด มาวิเคราะหลาทางสถิติโดยวิธี</mark>การหาคาเฉลี่ยของ ความคิดเห็นนักเรียนในแง<sup>่</sup>คว<mark>ามสนใจในเนื้อหา</mark>ประช<mark>ากรศึ</mark>กษา

#### ผลก<mark>ารวิเคราะห์ข</mark>้อมูล

จากแบบสอบถามของครูสังคมศึกษาและนักการศึกษา จำนวน 176 คน ในการวิเคราะห์ข้อมูลจากแบบสอบถามของครูสังคมศึกษาและนักการศึกษาที่ เป็น ตัวอย่างประชากร จำนวน 176 คนนี้ ผู้วิจัยแยกเสนอข้อวิจารณ์เกี่ยวกับผลการวิเคราะห ข้อมูลออกเป็น 2 ภาค ภาคแรกซึ่งเกี่ยวกับข้อมูลที่เป็นรายละเอียดเกี่ยวกับตัวครูในรูป แบบบรรยาย ส่วนภาคที่สอง อันเกี่ยวข้องกับข้อคิดเห็นของครูและนักการศึกษาในการสอด แทรกเนื้อหาประชากรศึกษาในหลักสูตรวิชาสังคมศึกษา ระคับมัธยมศึกษาตอนต<sup>้</sup>น ผู้วิจัยจะ ได้นำเสนอผลการวิเคราะห์ในรูปตาราง และเสนอโครงรางหลักสูตรสังคมศึกษา ซึ่งมี เนื้อหาประชากรศึกษาแทรกอยู่ (ในบทที่ 5)

้ขอมูลและรายละ เอียด เกี่ยวกับครูและนักการศึกษา จำนวนครูสังคมศึกษาและนักการศึกษา ทั้งหมด 176 คน แยกเป็น 1. เพศหญิง  $137$ คิดเป็นรอยละ 77.84 คน คิดเป็นรอยละ 22.16 39 Au เพศชาย 2. ฐานะการสมรสของครูสังคมศึกษาและนักการศึกษา โสค จำนวน 87 คน ศิกเป็นรอยละ 49.43 สมรสแล้วจำนว<mark>น 89 คน คิดเป็นร้อยละ 50.57</mark> 3. ศาสนาที่นับถือ คือ ศาสนาพุทธ จ<mark>ำนวน 173</mark> ศิกเป็นรอยละ 98.30, ศาสนาคริสท<sup>์</sup> 2 คน คิดเป็นร<mark>้อยละ 1.13 และศาสนาอิสลาม 1 คน คิดเป็นร</mark>้อยละ 0**.**57 4. อายุของกลุ่มตัวอย่างประชากร ครูและนักการศึกษา มีอายุตาสุด คือ อายุ 22 ปี และอายุสูงสุก คือ <mark>55 ปี อายุเฉลี่ยของครู</mark>และนักการศึกษา 3<mark>3.3</mark>2 ปี 5. อายุการทำงานของครูสังคมศึกษาและนักการศึกษา อายุการทำงาน มากที่สุกของกรู คือ 30 ปี และอายุการทำงานที่น้อยที่สุก คือ 6 เคือน อายุการทำงาน ของครูสังคมศึกษาและนักการศึกษา โดยเฉลี่ย - 12.27 ปี

6. วุนิการศึกษาของครูสังคมศึกษาและนักการศึกษา

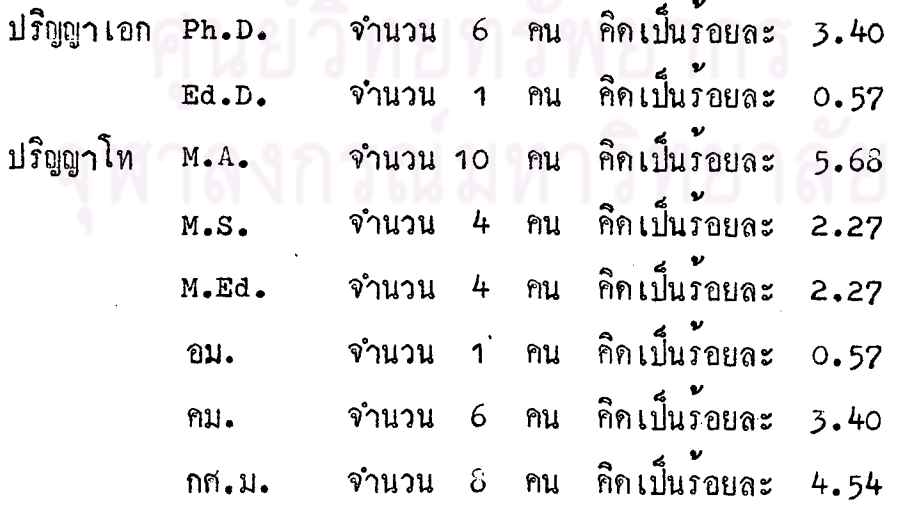

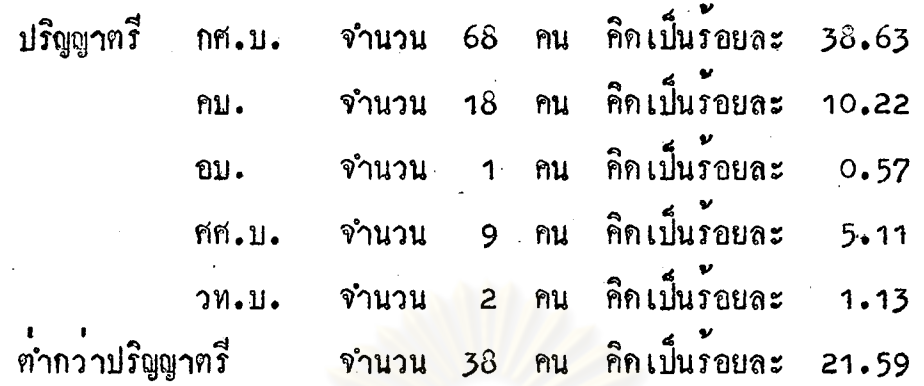

7. ประสบการณ์ในการสอนของครูสังคมศึกษาและนักการศึกษา จำนวน 176 คน มีประสบการณ์ในการสอน ตำกว่า 1 ปี จำนวน 10 คน คิดเป็นร้อยละ 5.68 สอน อยู่ระหว่าง 1 - 5 ปี จำนวน 65 คน คิกเป็นรอยละ 36.93 สอนอยู่ระหว่าง 6 - 10 ปี จำนวน 22 คน คิดเป็นร้อยละ 12.50 สอนอยู่ระหว่าง <mark>11 - 15 ปี จำนวน 34 คน</mark> คิกเป็นรอยละ 19.31 สอนระหว่าง 16 - 20 ปี จำนวน 23 คน คิกเป็นรอยละ 13.06 และสอนมากกว่า 20 ปีขึ้นไป จ<mark>ำนวน 22 คน คิดเป็นร้อยล</mark>ะ 12.50 ประสบการณ์การ ี สอนของครูสังคมศึกษาและนักการศึกษา โดยเฉลี่ย 10.65 ปี

่ 8. ระคับชั้นที่ทำการสอ<mark>น ครูสังคมศึกษาและนัก</mark>การศึกษา ทำการสอนใน ระคับชั้นต่าง ๆ คังนี้ คือ ชั้นมัธยมศึกษา จำนวน 145 คน คิคเป็นร้อยละ 32.38 ์ชั้นมัชยมศึกษาและอุกมศึกษา 12 คน คิกเป็นรอยละ 6.81 และชั้นอุกมศึกษา จำนวน 19 คน คิดเป็นร<sup>้</sup>อยละ 10.79

9. ครูสังคมศึกษาและนักการศึกษา ซึ่งนำมาใช<sup>้</sup>เป็นตัวอย**่**างประชากร ี่ เป็น ครูที่เคยมีความรู้ เรื่องประชากรศึกษามาก่อนเป็นจำนวน 146 คน หรือคิดเป็นร้อยละ 82.95 และไม่เคยรู้เรื่องประชากรศึกษามาก่อน จำนวน 30 คน หรือร้อยละ 17.05

10. ครูสังคมศึกษาและนักการศึกษา ซึ่งมีความรู**้ เกี่ยวกับประชากรศึกษา** ธาจ จำแนกที่มาแห่งความรู้ได้ว่า

> 10 : ได้มาจากการศึกษาโดยตรง จำนวน 31 คน คิดเป็นร้อยละ 21.23 10.2 ได้มาจากศึกษาคนคว้าค้วยตนเอง จำนวน 75 คน คิดเป็นร้อยละ 51.37

10.3 ได้มาจากการอบรม จำนวน 40 คน คิดเป็นร้อยละ 27.40

ความคิดเห็นของครูสังคมศึกษาและนักการศึกษา ในการสอดแทรกประชากร ้ศึกษา ในหลักสูตรสังคมศึกษาระคับมัธยมศึกษา ตอนตน

สำหรับความคิดเห็นของครูสังคมศึกษา และนักการศึกษา ในการสอดแทรกประชากร ศึกษา ในหลักสูตรสังคมศึกษา ระดับมั<sup>ธ</sup>ยมศึกษาตอน<mark>ต้น ผู้</mark>วิจัยจะได้นำเสนอผลในรูปตาราง เพื่อความสะควกในการศึกษาขอมูลได**้**ชัดเจนยิ่งขึ้น ดังตารางต่อไปนี้

ตารางที่ 1 ความคิดเห็นของครูสังคมศึกษาและนักการศึกษา ในเนื้อหาประชากรศึกษา เรื่อง ขอมูลเบื้องทน<br>เกี่ยวกับประชากร (หมวด ก.) ซึ่งควรสอดแทรกในวิชาสังคมศึกษา ระคับมัชยมศึกษาตอนต้น (ม.ศ. 1 - 2 - 3) คิดเป็นจ<mark>ำนวนร้อยละ</mark>

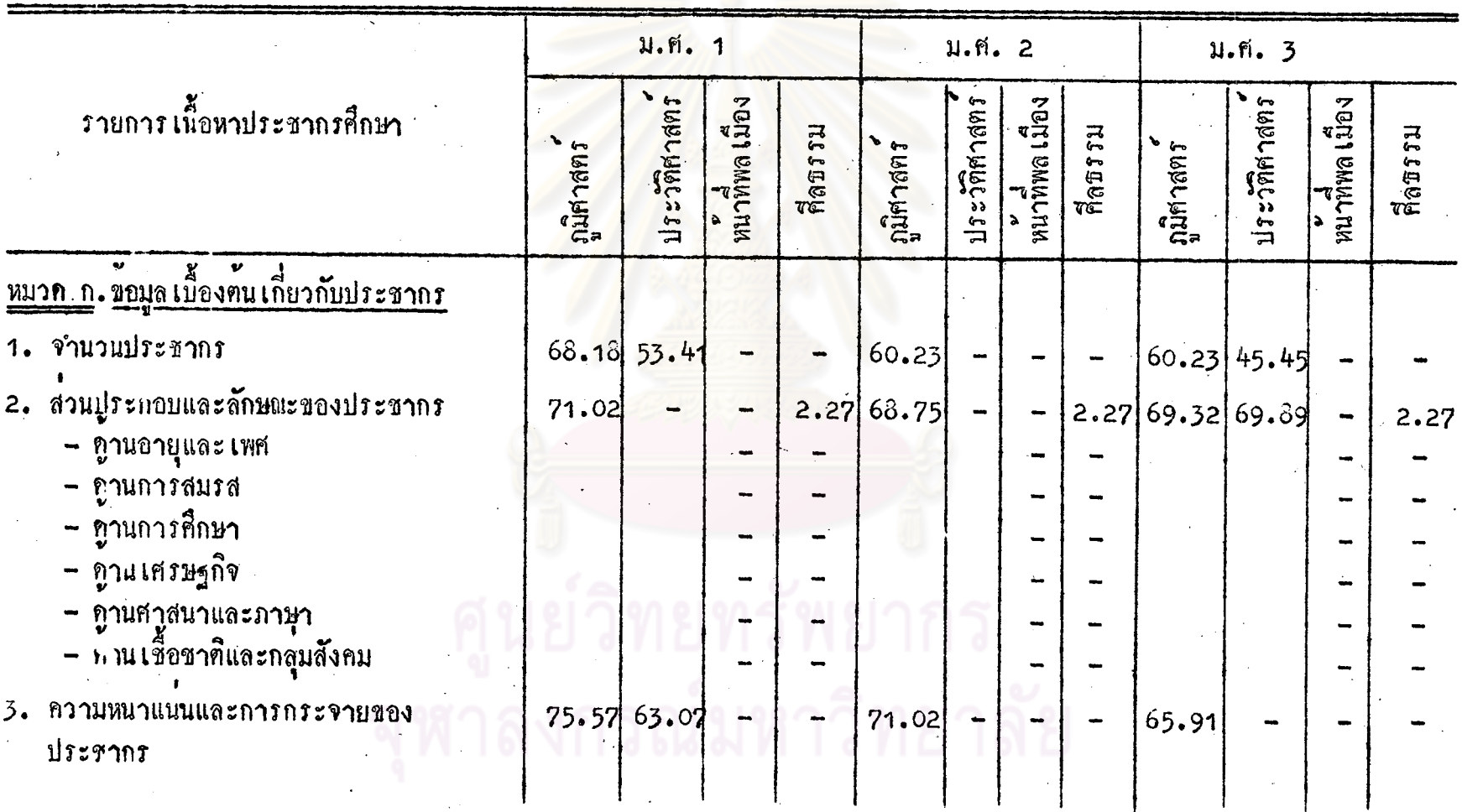

# ี<br>ทารางที่ 1 (คอ)

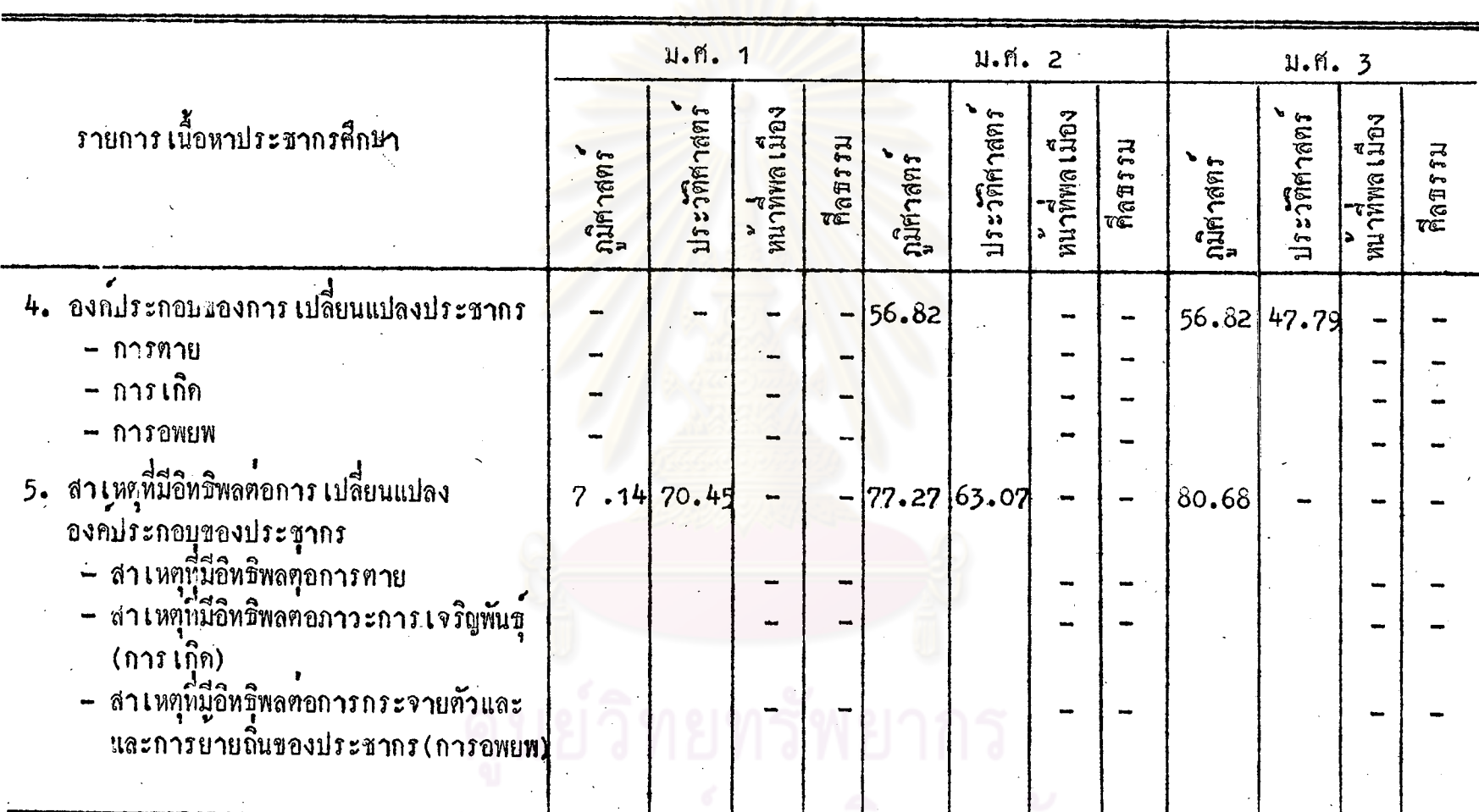

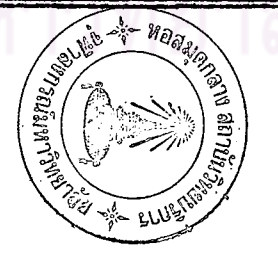

68

 $\pmb{\mathsf{\odot}}$ 

จากตารางที่ 1 แสดงให้เห็นว่า เนื้อหาประชากรศึกษาในหมวด ก. (ข้อมูล-เบื้องคนเกี่ยวกับประชากร) ครูสังคมศึกษาและนักการศึกษา ร้อยละ 68.18 ขึ้นไป มี ความคิดเห็นว่า ควรสอดแทรกในวิชาภูมิศาสตร์ ชั้น ม.ศ. 1 และรอยละ 56.32 ขึ้นไป เห็นว่า ควรสอดแทรกในวิชาภูมิศาสตร์ ชั้น ม.ศ. 2 - 3 นอกจากนั้นมีครูและนักการ-ที่กษาเห็นว่า ควรสอดแทรกหัวข้อบางหัวข้อในหมวดความรู้เบื้องคนเกี่ยวกับประชากร เช่น เรื่องจำนวนประชากร, ความห<mark>นาแน่นของประชากร, สาเหตุที่มีอิท</mark>ธิพลต<sup>่</sup>อการเปลี่ยน แปลงองค์ประกอบของประชากร ควรสอดแหรกไว**้ในวิชาประวั**ติศาสตร์ ระคับ ม.ศ. 1 ทั้งแทรอยละ 53.41 ขึ้นไป <mark>เมื่อพิจารนาเปรียบเทียบกับเนื้อหา</mark>ประชากรศึกษาหัวขอเคียว กันในวิชาภูมิศาสตร์แล้ว มีจำนวนครูและนักการศึกษาที่เห็นควยน้อยกว่า

สำหรับเนื้อหาประชากรศึกษาขอเดียวกัน ซึ่งอาจสอดแทรกได**้ 2 วิชาหรือมากกว**่า ให**้ครูพิจาร**ณา เลือกสอนตามค<mark>วามเหมาะสมในวิชาใกวิชาหนึ่ง ถ้</mark>าสอนในวิชาหนึ่งอาจไม**่** กลาวถึงในวิชาหนึ่ง เพื่อป่องกันการซำซอน

ตารางที่ 2 ความคิดเห็นของครูสังคมศึกษาและนักการศึกษา ในเนื้อหาประชากรศึกษา เรื่อง ผลที่ตามมา ภายหลังการเปลี่ยนแปลงประชากร (หมวก ข.) ซึ่งควรจะสอดแทรกในวิชาสังคมศึกษา ระกับ มัชยมศึกษาตอนต<sup>้</sup>น (ม.ศ. 1 - 2 - 3) คิกเป็นจำนวนร้อยละ

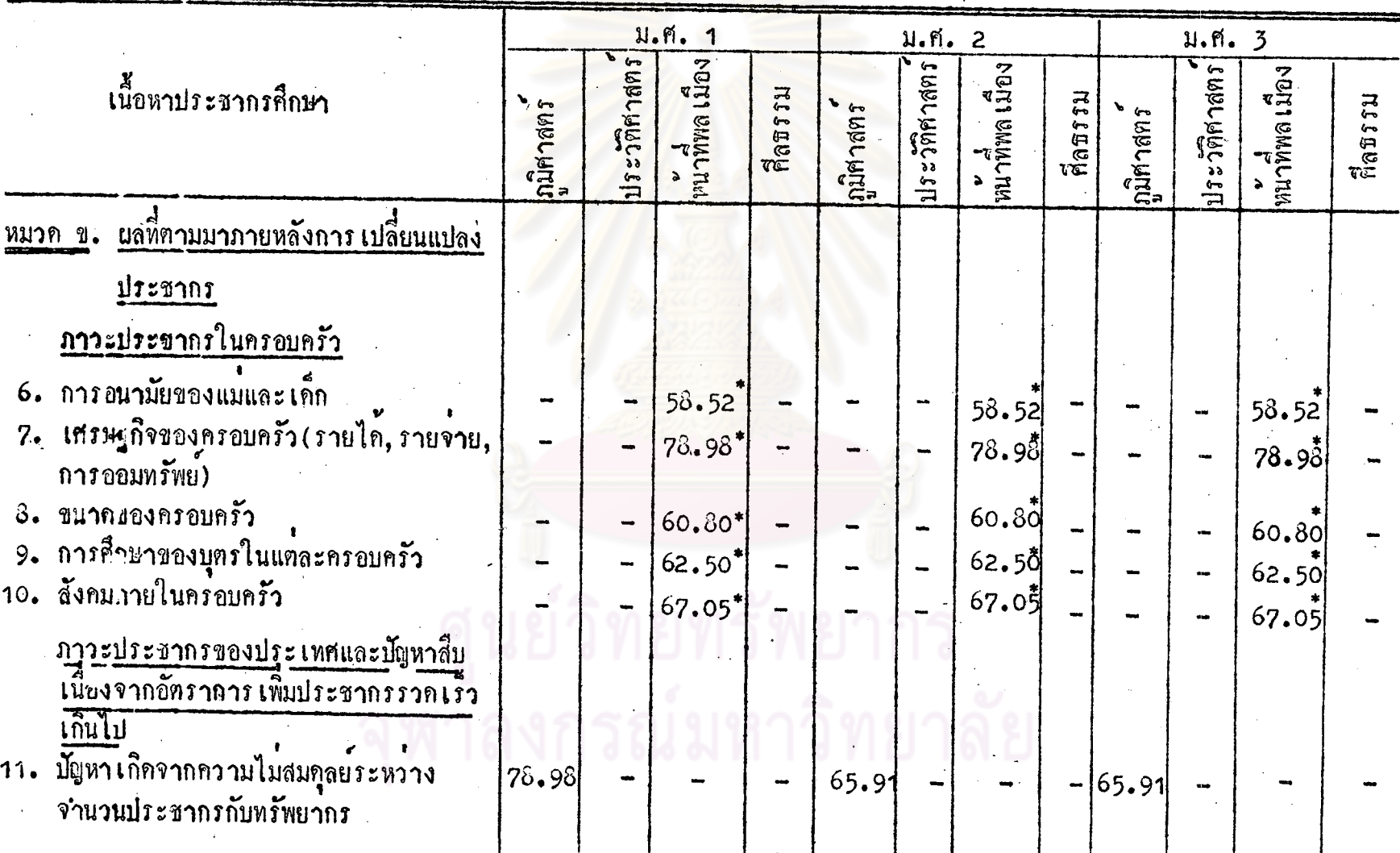

70

 $\mathcal{S}$ 

ิ<br>คารางที่ 2 (ค<sub>ั</sub>ญ

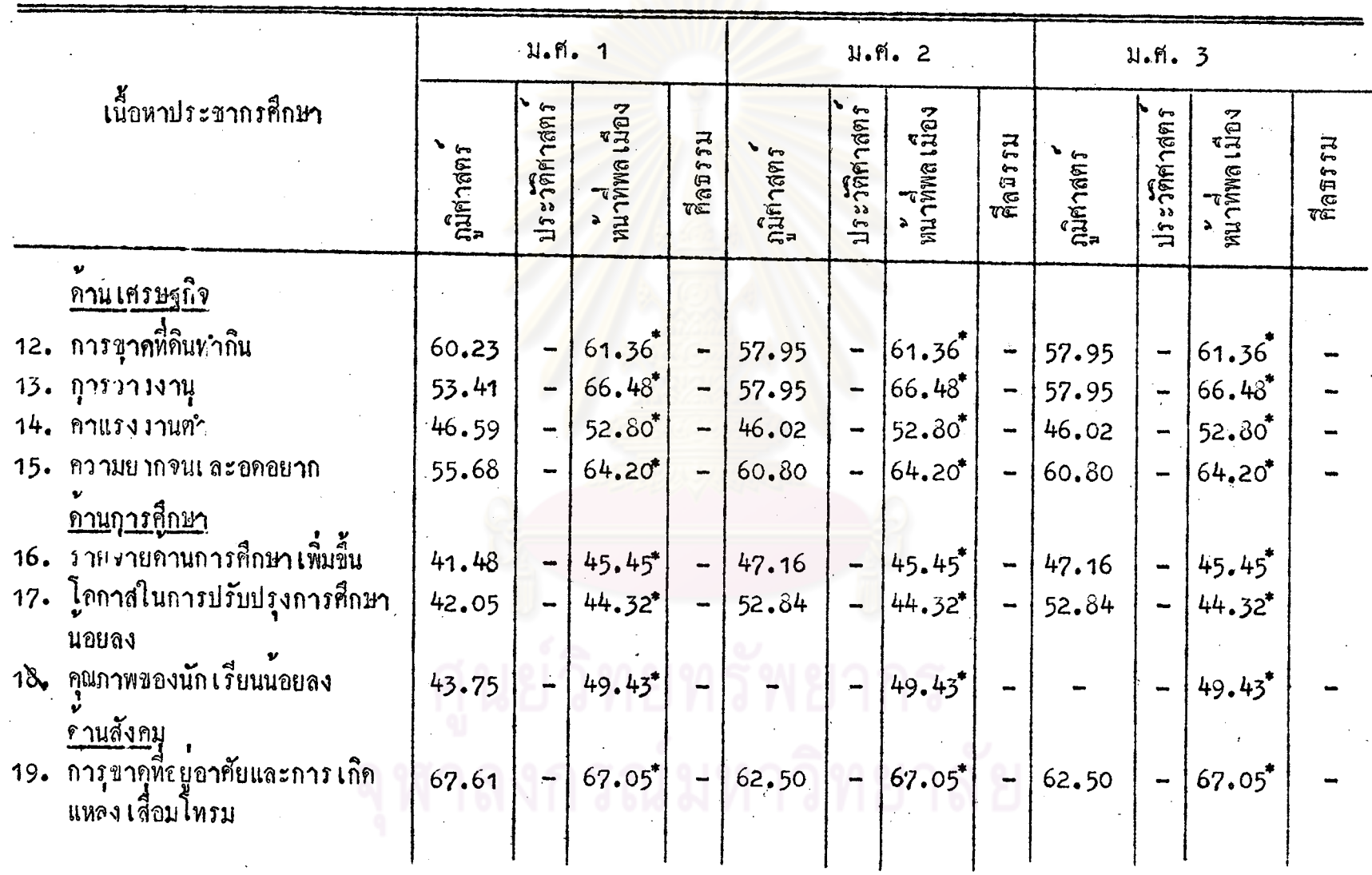

 $\mathbf{71}$ 

ご

**ดารางที่ 2 (ดอ)** 

 $\label{eq:2} \frac{1}{2} \sum_{i=1}^n \frac{1}{2} \sum_{j=1}^n \frac{1}{2} \sum_{j=1}^n \frac{1}{2} \sum_{j=1}^n \frac{1}{2} \sum_{j=1}^n \frac{1}{2} \sum_{j=1}^n \frac{1}{2} \sum_{j=1}^n \frac{1}{2} \sum_{j=1}^n \frac{1}{2} \sum_{j=1}^n \frac{1}{2} \sum_{j=1}^n \frac{1}{2} \sum_{j=1}^n \frac{1}{2} \sum_{j=1}^n \frac{1}{2} \sum_{j=1}^n \frac{1}{$ 

x

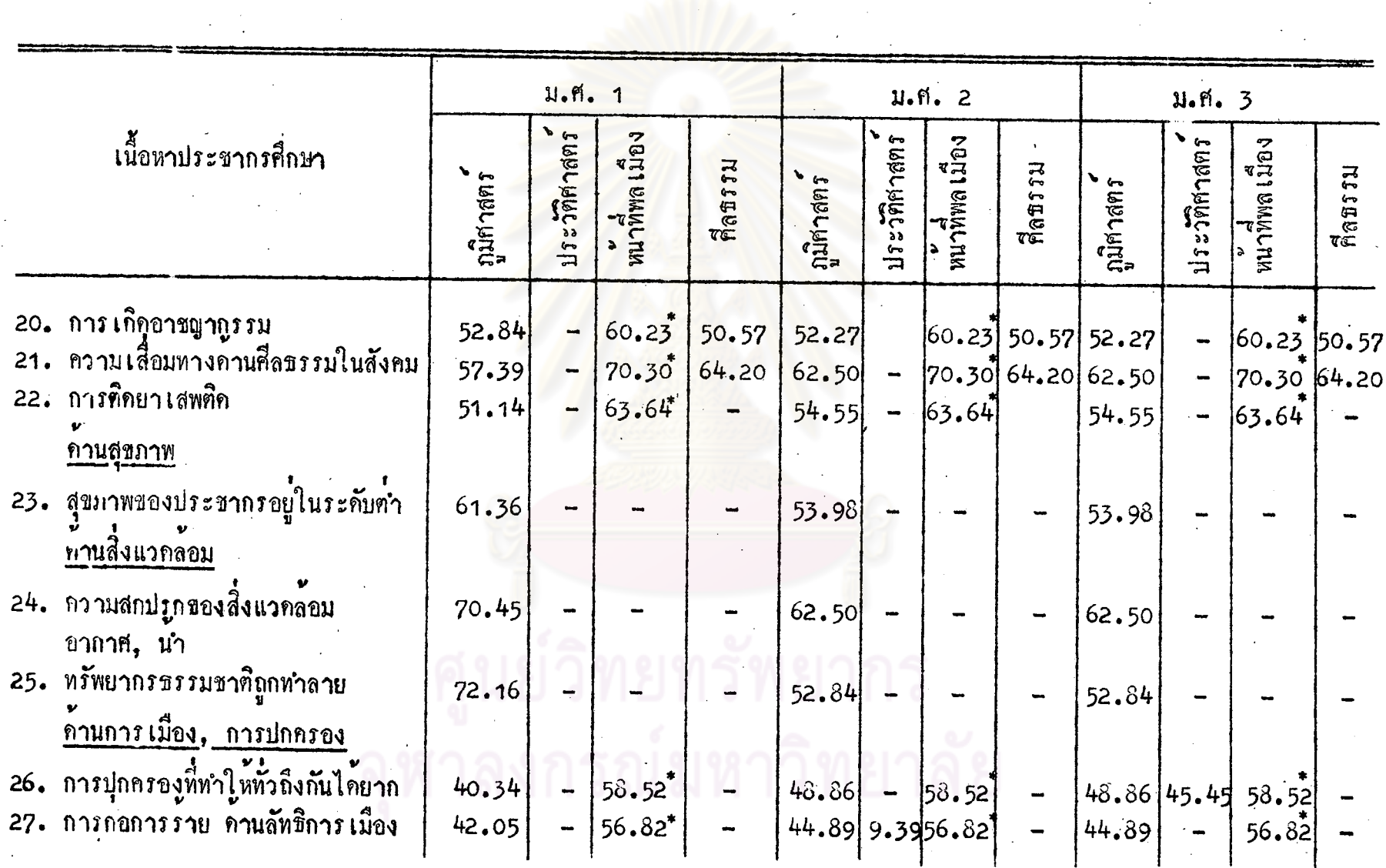

 $\mathcal{L}$ 

 $\mathbf{72}$ 

 $\frac{2}{3}$ 

ทาราง $\stackrel{1}{\eta}$  2 (ทอ)

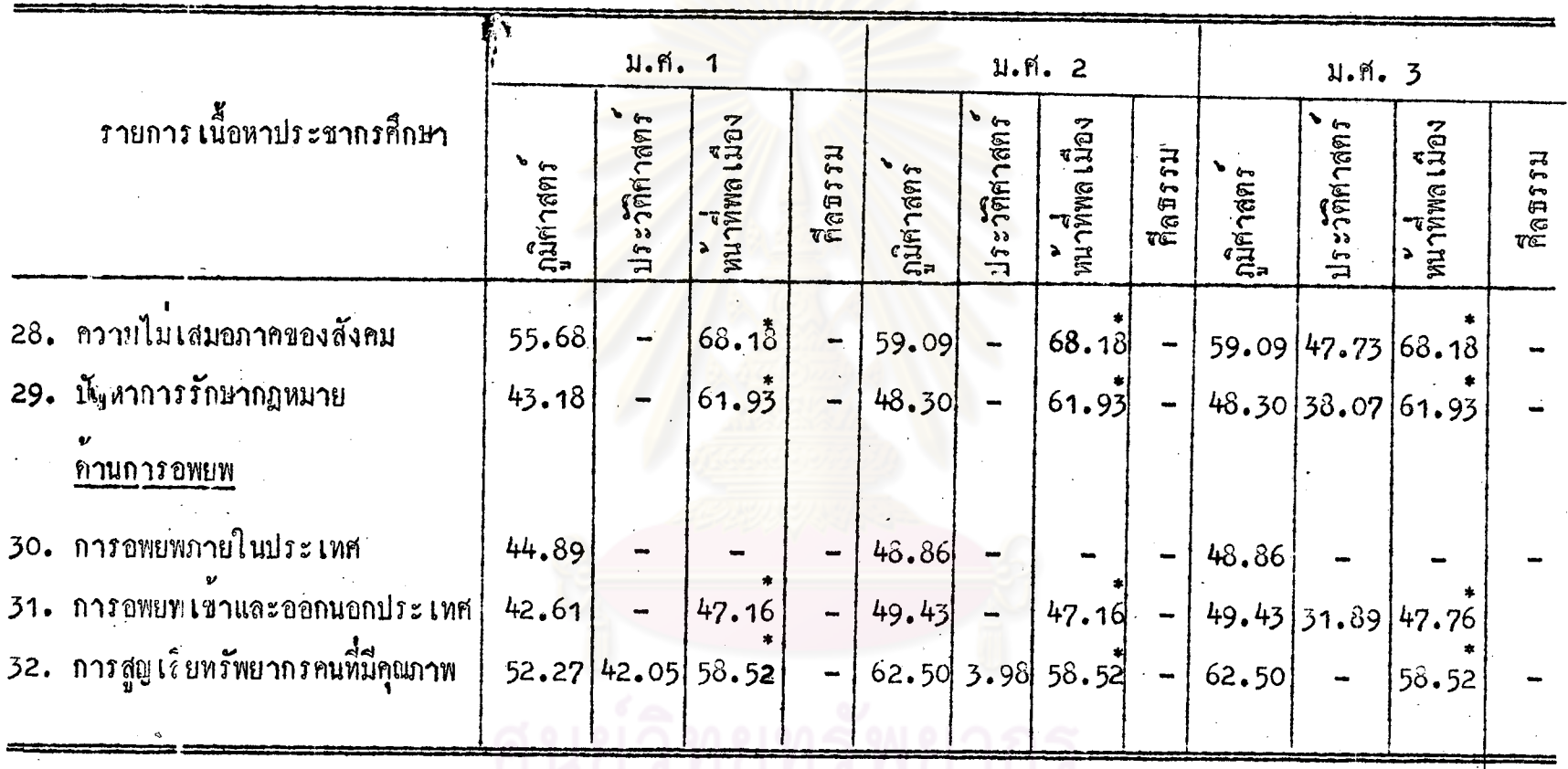

\* อาจเป็นขั้น ม.ศ. 1 หรือ ม.ศ. 2 หรือ ม.ศ. 3 ิ หังนี้ขึ้นอยู่กับ เนื้อหาของหลักสูตรตอนนั้นจะสอนชั้นใด 73

จากตารางที่ 2 แสกงให้เห็นว่า เนื้อหาประชากรศึกษาในหมวก ข. ผลที่ตามมา ภายหลังการเปลี่ยนแปลงประชากร) เรื่องภาวะประชากรภายในครอบครัวนั้น ครและนัก-การศึกษาจำนวนมากกว่ารอยละ 58.52 มีความเห็นว่า ควรสอดแทรกไว้ในวิชาหน้าที่-พล เมือง (จะเป็นระคับชั้น ม.ศ. 1 – 2 – 3 กิแล้วแทนน็อหาของวิชาหน้าที่พล เมืองบท ุนั้น ๆ จะเรียนในชั้นใก)

สำหรับเรื่องภาวะประช<mark>ากรของประเทศและปัญหาสืบเนื่องจากการเพิ่</mark>มประชากร รวกเร็วเกินไป ครูและนักการศึกษามีความคิกเห็<mark>นเหมือนกันว</mark>่า ควรสอดแทรกเรื่องปัญหา ความไมสมกุลยระหว่างจำนวนประช<mark>ากรกับทรัพยากรธรรมชา</mark>คืไว**้ในวิชาภูมิศาส**ตร์ ชั้น ม.ศ. 1 ถึงรอยละ 78.98 และเห็นควยว่าควรสอดแทรกไว้ในวิชาภูมิศาสตร์ ชั้น ม.ศ.  $2 - 3$  rouas 65.91

เรื่องบัญหาสืบเนื่องจ<mark>ากอัตราการเพิ่มประชากรรวดเร็ว เกินไปใน</mark>คาน**เศรษ**ฐกิจ, การศึกษา, สังคม, สิ่งแวคลอม<mark>, การเมืองการปกครอง และการอพยพ ครูและนักการ</mark>… ศึกษาส่วนใหญ่มีความเห็นว่า ควรสอด<mark>แทรกไว้ในวิชาภูมิศาสตร์</mark> และหน้าที่พลเมือง เป็น จำนวนใกล้เคียงกัน และผู้ที่เห็นควยมีจำนวนมากกว่าร้อยละ 50 ขึ้นไป

สำหรับ เนื้อหาประชากรศึกษาคานสุขภาพและสิ่งแวคลอม ิ ค<u>รู</u>และนักการศึกษา มีความเห็นว่า ควรสอดแทรกอยู่ในวิชาภูมิศาสตร์เพียงอย่าง เดียว ซึ่งมีจำนวนมากกว่า *raua:* 61.36

นอกจากนี้ มีเนื้อหาประชากรศึกษาบางหัวข้อ เช่นปัญหาที่เนื่องมาจากการเพิ่ม ประชากรอย่างรวดเร็ว แล้วมีผลทำให้เกิดอาชญากรรม ความเสื่อมหางค้านศีลธรรมใน ครูและนักการศึกษามีความเห็นว่า ควรสอดแทรกไว้ในวิชาศีลธรรมเช่นกัน จำนวน ลังคม าอยละ 50.57 และ 64.20

74

ทารางที่ 3 ความคิดเห็นของครูสังคมศึกษาและนักการศึกษา ในเนื้อหาประชากรศึกษา เรื่องวิธีการ แก้ไขปัญหาอันเกิดจากการเปลี่ยนแปลงประชากร (หมวด ค.) ซึ่งควรสอดแทรกในวิชา สังคมศึกษา ระกับมัธยมศึกษาตอ<mark>นต<sup>้</sup>น (ม.ศ.</mark>1 – 2 – 3) คิกเป็นจำนวนร้อยล*ะ* 

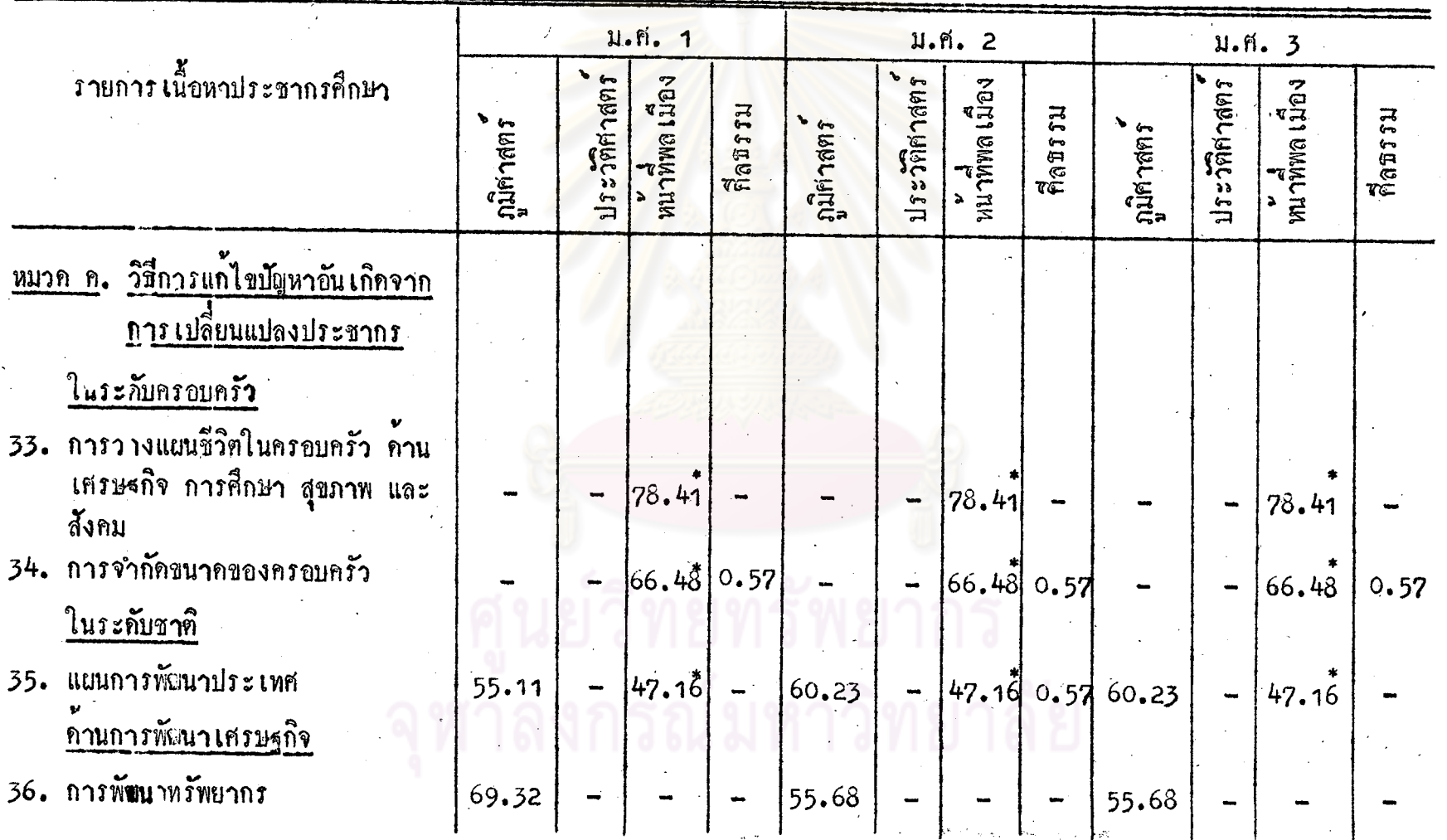

r<br>S

ตารางที่ 3 (ตอ)

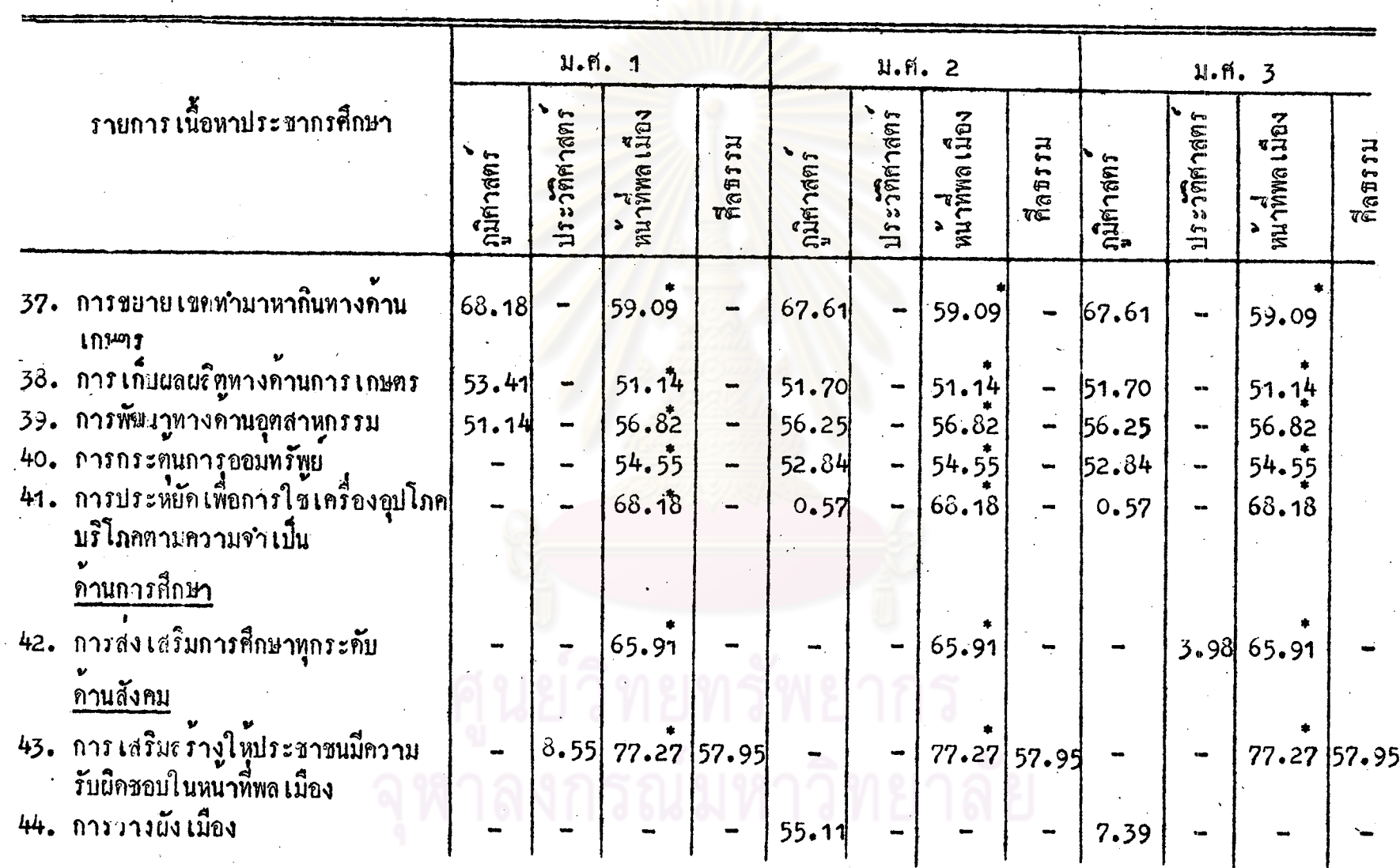

 $\frac{2}{6}$ 

ตารางที่ 3  $(n_0)$ 

 $\sim$ 

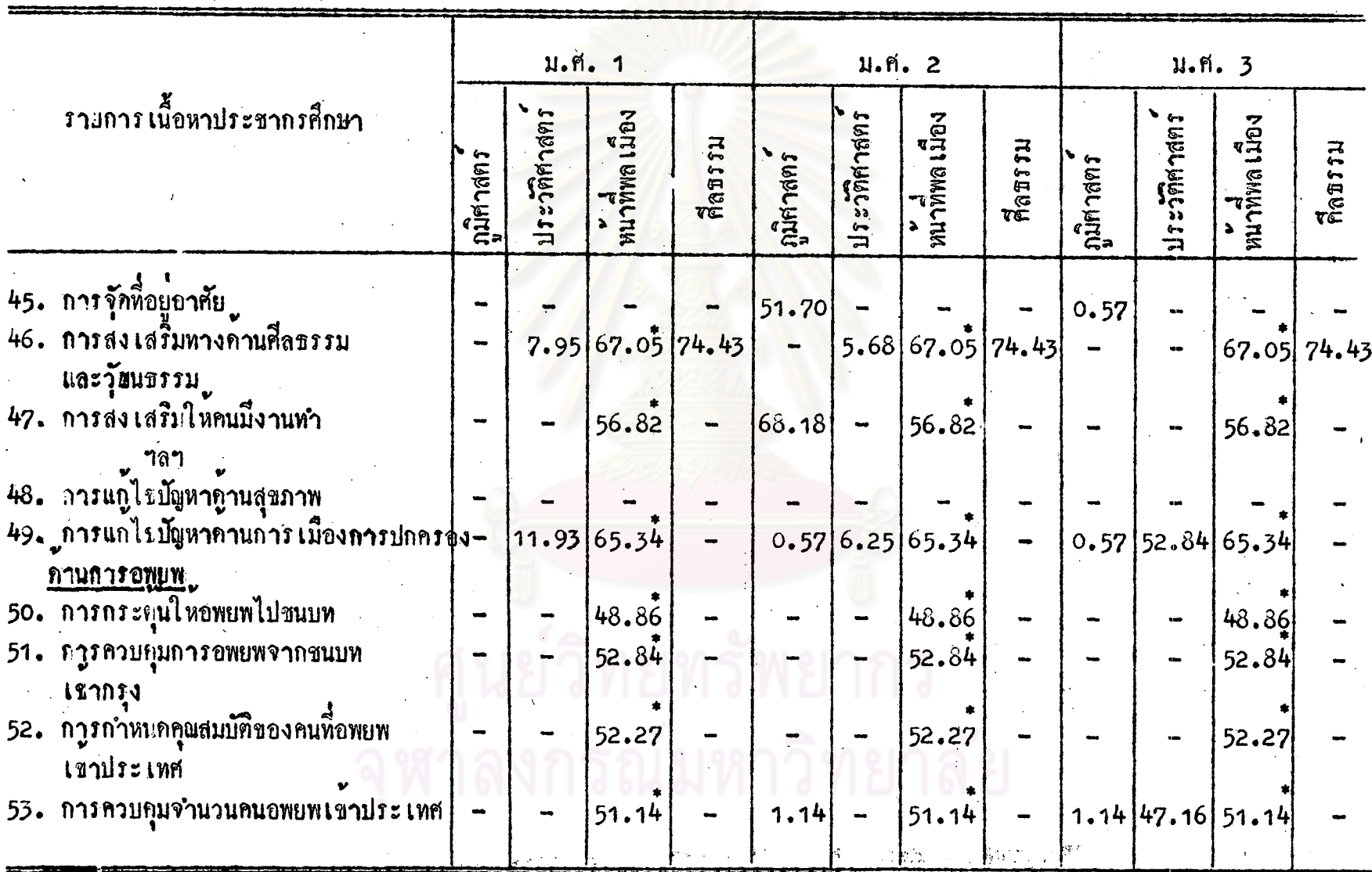

 $77\,$ 

ゞ

จากตารางที่ 3 แสดงให้เห็นว่า ในเนื้อหาประชากรศึกษา เรื่องวิชีการแก้ไข ปัญหาอันเกิดจากการเปลี่ยนแปลงประชากร ครูและนักการศึกษามีความคิดเห็นว่า ในระคับ ครอบครัวนั้น (การวางแผนชีวิตในครอบครัวและการจำกัดขนาดของครอบครัว) ควรสอด แทรกไว้ในวิชาหน้าที่พลเมือง เป็นจำนวนร้อยละ 78.41 และ 66.48 และสำหรับในระคับ ชาติ ในค้านการพัฒนาเศรษฐกิจ กลุ่มตัวอย่างมีความเห็นว่า ควรสอคแทรกเนื้อหาประชากร ้ศึกษาคานนี้ไว้ในวิชาภูมิศาสตร์และหนาที่พล เมือง โดยมีความเห็นแตกต่างกันเพียง เล็กน้อย เป็นที่น่าสัง เกตว**่า จำนวนร้อยละของกลุ่มตัวอย**่างที่จะใหล่อคแทรกในวิชาภูมิศาสตร์มีจำนวน สูงกว**่าการสอ**ดแทรกในวิชาหน<mark>้าที่พล เมือง</mark>

ี<br>ส่วนเรื่อง การกระ<mark>ตุนการออมทรัพย์ การประหยัด ห</mark>รือการใช้เครื่องอุปโภค-บริโภคตามความจำเป็น และ<mark>การส่งเสริมการศึกษาทุกระดับ</mark> ครูและนักการศึกษามี ความเห็นว่า ควรสอดแทรกในวิชาหน้าที่พลเมืองเพียงวิชาเคียว เป็นจำนวนรอยละ 54.55, 68.18 , 65.91 สำหรับหัวขอเรื่องการกระตุนการออมทรัพย<sup>์</sup> มีผู้เห็นว**่า อาจสอ**ดแทรก ในวิชาภูมิศาสตร์ ชั้น ม.ศ. 3 ไกเชนกัน แต่มีจำนวนนอยกว่า คือรอยละ 52.84 การแก้ปัญหาประชากรที่เพิ่มม<mark>ากขึ้นอย่างรวดเร็วทางค้านสังคม ในหัวข</mark>้อที่เสริม สร้างให้ประชาชนมีความรับผิดชอบในหน้าที่พล เมือง กลุ่มตัวอย่างมีความคิด เห็นว่า อาจสอด แทรกในวิชาหน้าที่พลเมืองรอยละ 77.27 และอาจสอกแทรกในวิชาศีลธรรมได้เช่นกัน ซึ่ง มีผู้สนับสนุน ร้อยละ 57.95

สำหรับเนื้อหาประชากรศึกษา เรื่องการวางผังเมือง และการจัดที่อยู่อาศัย กลุ่ม ตัวอย่างมีความเห็นว่า ควรสอดแทรกไว้ในวิชาภูมิศาสตร์ ชั้น ม.ศ. 2 เป็นจำนวนร้อยละ 55.11 และ 51.70 เป็นที่น่าสังเกตว่า กลุ่มตัวอย่างเห็นควยเพียงวิชาเคียว และชั้นเคียว

สำหรับเนื้อหาประชากรศึกษา เรื่องการส่งเสริมทางคานศึลธรรมและวัฒนธรรม กลุ่มตัวอย่างมีกวามเห็นว่า ควรสอดแทรกได้ทั้งในวิชาหน้าที่พลเมืองและศีลธรรม สำหรับ วิชาศีลธรรมมีผู้เห็นควย มากกว่าถึงร้อยละ 74.43 ในขณะที่ในวิชาหน้าที่พลเมืองมีเพียง *ร*อยละ 67.05

เนื้อหาประชากรศึกษา เรื่องการส่งเสริมให้คนมีงานทำ กลุ่มตัวอย่างจำนวน ้วัยยละ 56.82 เห็นว่า ควรสอดแทรกในวิชาหน้าที่พลเมือง และรอยละ 68.18 เห็นว่า

78

ควรสอดแทรกไว้ในวิชาภูมิศาสตร์ ชั้น ม.ศ. 2 ้ส่วนเนื้อหาประชากรศึกษา เรื่องการแก้ไขปัญหาจำนวนประชากรที่เพิ่มมากขึ้นอย่าง รวกเร็วทางกานการเมือง การปกครอง และการอพยพ ครูและนักการศึกษามีความเห็นว**่า** ควรจะสอกแทรกไว้ในวิชาหน<sup>้</sup>าที่พล เมืองมากกว**่าในวิชาอื่น ๆ จำนวนมากก**ว่าร้อยละ 48.86 นอกจากนั้นกลุ่มต**ัวอย**่างจำนวนร้อยละ 52.84 เห็นว**่าควรสอ**ดแทรก จนถึงรอยละ 65.34 เรื่องการแก้ไขปัญหาการ เมืองการปกครองไว้ในวิชาประวัติศาสตร์ ชั้น ม.ศ. 3 เป็นที่น**่**า สังเกตว**่า เนื้อหาประชากรศึกษาตั้งแต่หัวขอที่ 42 - 53 ผู**้ตอบส่วนใหญ่เห็นค้วยที่ให้สอก แหรกในวิชาหน<sup>้</sup>าที่พล เมือง มา<mark>กกว<sup>่</sup>าหัวข<sup>้</sup>ออื่น ๆ</mark>

ี ตารางที่ 4 ความคิดเห็นของครูสังคมศึกษาและนักการศึกษา ในเนื้อหาประชากรศึกษา เรื่องบัญหาที่อาจเกิด ขึ้นกับตัวผู้เรียน ในภาวะที่มีการเพิ่มประชากรอย่างรวดเร็ว รวมทั้งแนวการแก้ไขและปรับตัว(หมวด ง.)<br>ขึ้งควรสอดแหรกในวิชาสังคมศึกษาระดับมัธยมศึกษาตอนทัน (ม.ศ.า–2–3) คิดเป็นจำนวนร้อยละ

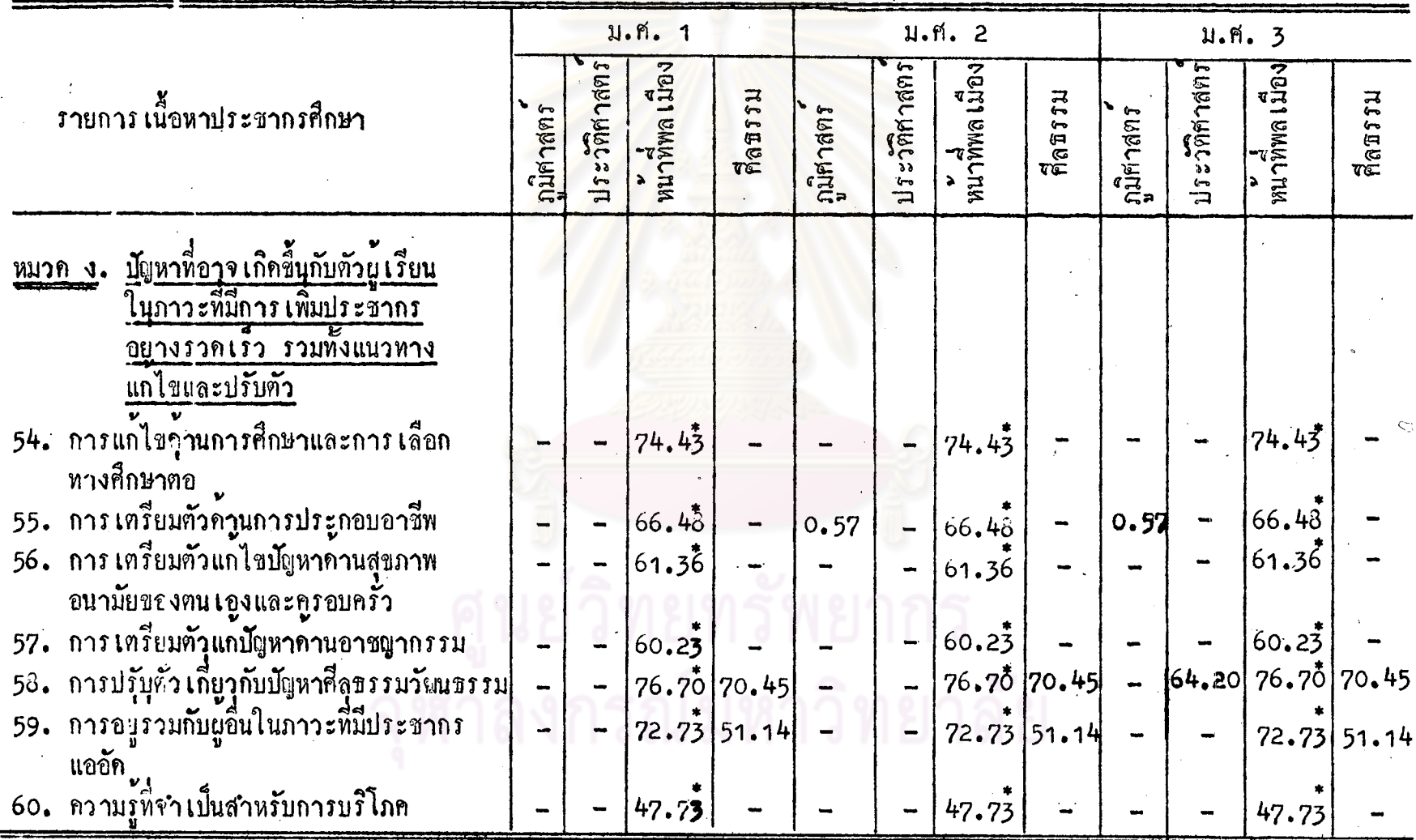

 $8<sup>o</sup>$ 

จากตารางที่ 4 แสกงให้เห็นว่า เนื้อหาประชากรเรื่อง ปัญหาที่อาจเกิดขึ้นกับ ตัวผู้เรียนในภาวะที่มีการเพิ่มประชากรอย่างรวดเร็ว รวมทั้งแนวการแก้ไขและปรับตัว ครูและนักการศึกษามีความเห็นว่า ควรสอดแทรกเนื้อหาประชากรศึกษา (หมวค ง.) หมวกนี้ไว้ในวิชาหน้าที่พล เมือง เป็นจำนวนมากกว่ารอยละ 60.23 ขึ้นไป สำหรับหัวข้อ เรื่องการปรับตัว เกี่ยวกับปัญหาศีลธรรมแ<mark>ละวัฒนธรรม การอยู</mark>รวมกับผู้อื่นในภาว*ะ*ที่มี ประชากรแออัค กลุ่มตัวอย่าง<mark>ร้อยละ 70.45 และ 51.14 เห็นว่าควรสอ</mark>ดแทรกไว้ใน วิชาศีลธรรมได้อีกควย

ิ ตารางที่ 5 ความคิกเห็นของครูสังคมคึกษาและนักการศึกษา ในเนื้อหาประชากรศึกษา เรื่องแนวคิด ์ คาน เนื้อหา เพื่อ เสริมความ เข้<mark>าใจองค์ประกอบของการ เปลี่ยนแปลงประชากรค้านการ เจริญพันธุ์</mark> (หมวด จ.) ซึ่งควรสอ<mark>ดแ</mark>หรกในวิชาสังคม<mark>ศึกษาระดับมัธยมศึกษาตอนต้น (ม.ศ.า-2-3)</mark> คิดเป็นจำนวนร้อยละ

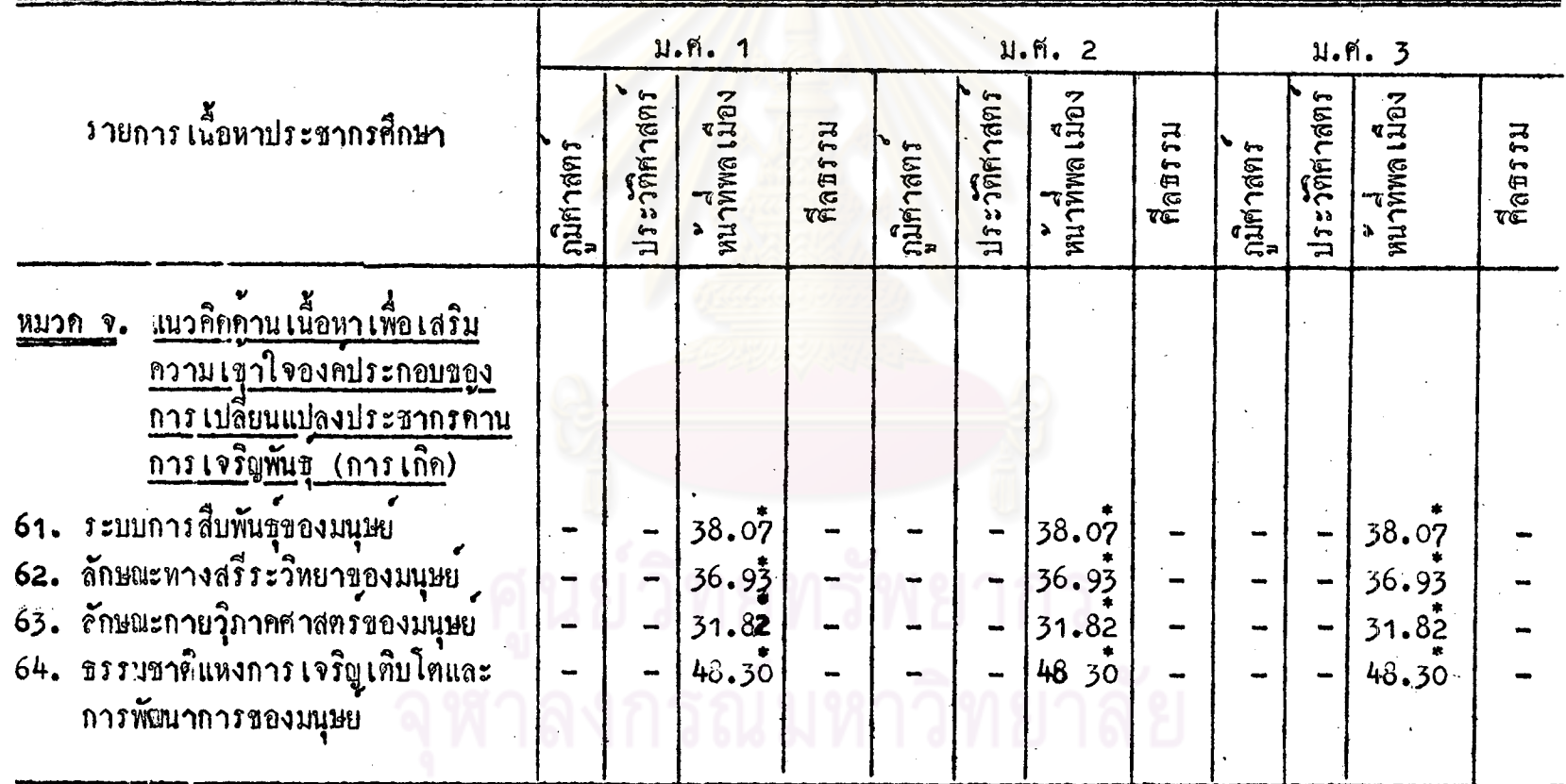

ၹ

จากตารางที่ 5 แสกงให้เห็นว่า เนื้อหาประชากรศึกษา เรื่องแนวคิดด้านเนื้อหา เพื่อเสริมความเข้าใจองคประกอบของการเปลี่ยนแปลงประชากรค้านการเจริญพันธุ์ (หมวก จ.) นั้น ครูและนักการศึกษามีความเห็นว่า ควรสอดแหรกไว้ในวิชาหน้าที่พลเมือง<br>เป็นจำนวนร้อยละ 31.82 ขึ้นไป และมีจำนวนที่เห็นค้วยสูงสุกเพียงร้อยละ 48.30 และมีจำนวนน้อย ไม่ถึงร้อยละ 50

ทารางที่ 6 ความคิดเห็นของครูสังคมศึกษาและนักการศึกษา ในเนื้อหาประชากรศึกษา เรื่องความรู้ เกี่ยวกับความสำคัญและแนวปฏิบัติในการวางแผนครอบครัว (หมวค ฉ.) ซึ่งควรสอดแหรกใน วิชาสังคมศึกษา ระกับมัชยมศึ<mark>กษาตอนต<sup>้</sup>น (ม.ศ.</mark>1–2–3) คิดเป็นจำนวนรอยละ

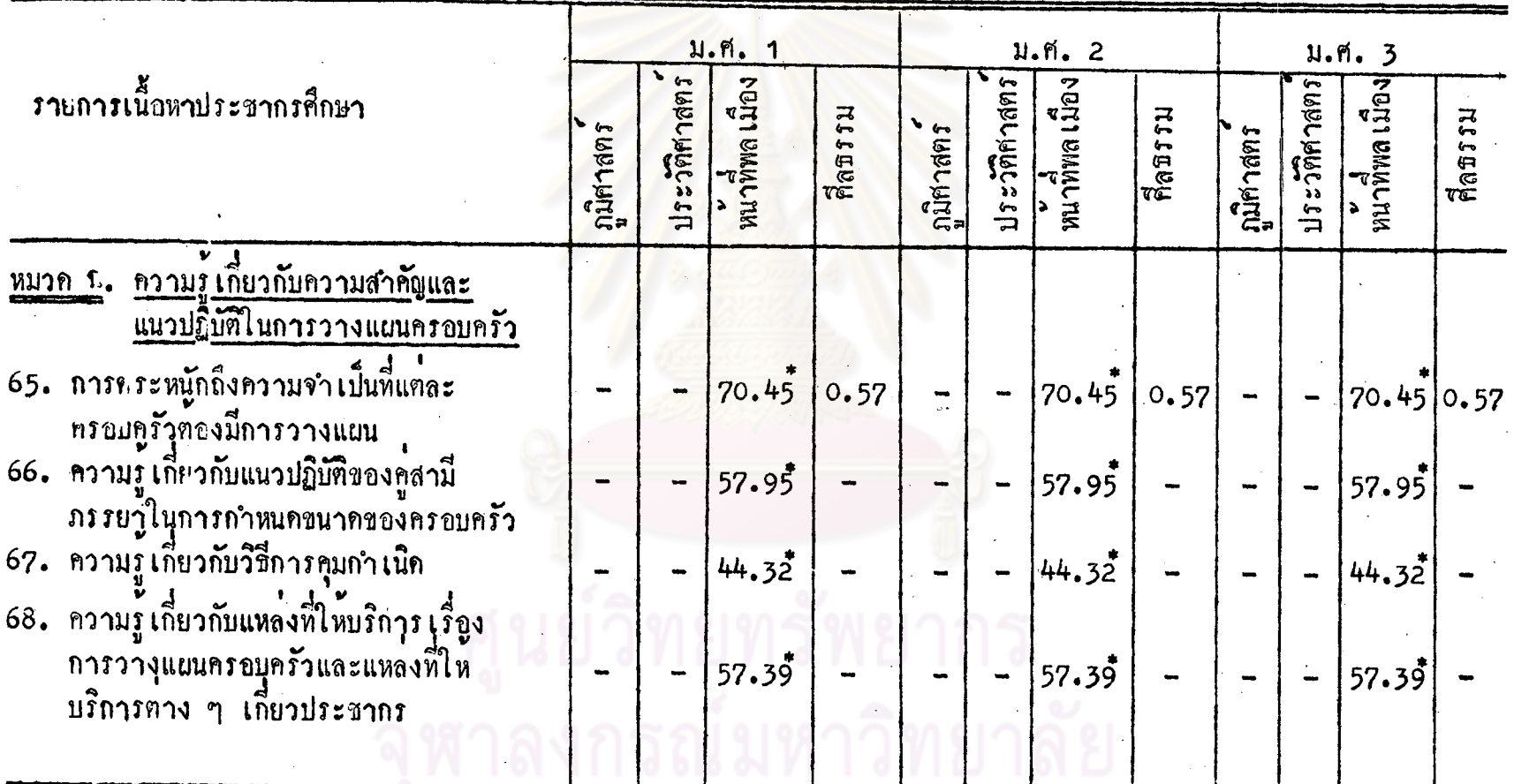

 $\sqrt{2}$ 

 $54$ 

จากตารางที่ 6 แสคงให้เห็นว่า เนื้อหาประชากรศึกษา เรื่องความรู้เกี่ยวกับ ความสำคัญและแนวการปฏิบัติในการวางแผนครอบครัว (หมวด ฉ.) ครูและนักการศึกษา ์<br>มีความเห็นว่า ควรสอดแทรกไว้ในวิชาหน้าที่พลเมือง เป็นจำนวนมากกว่า ร้อยละ 57.95<br>ชิ้นไป แค่บางหัวข้อ เช่นความรู้ เกี่ยวกับวิชีการคุมกำ เนิด มีผู้ เห็นค้วยคอนข้างน้อย คือ -<br>รอยละ 44.32 เท่านั้น

ตารางที่ 7 ความคิดเห็นของครูสังคมศึกษาและนักการศึกษา ในเนื้อหาประชากรศึกษา เรื่องแนวคิด ้คานเนื้อหา เพื่อเสริมความเข้าใจ โดยศึกษาเปรียบเทียบกับภาวะประชากรในแต่ละประเทศ (หมวก ช.) ซึ่งควรสอดแทรถในวิชาสังคมศึกษาระดับมัธยมศึกษาตอนต<sup>ั</sup>้น (ม.ศ.า-2-3) คิดเป็นจำนวนรอยละ

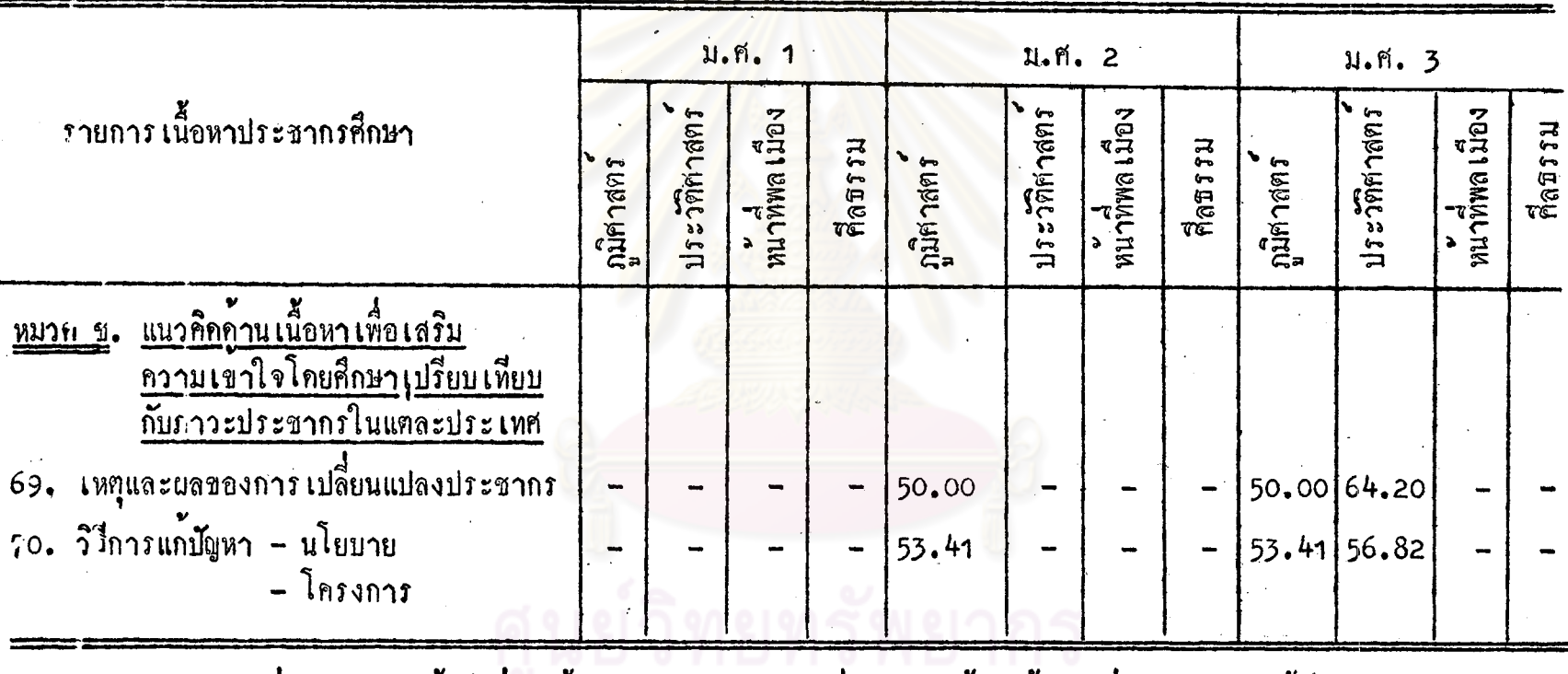

จากตารางที่ 7 แสดงให<sup>้</sup>เห็นว่า เนื้อหาประชากรศึกษา เรื่องแนวคิดคานเนื้อหาเพื่อเสริมความเข้าใจโดยศึกษาเปรียบ เทียบกับภาวะประชากรในแต่ละประเทศนั้น กลุ่มตัวอย่างร้อยละ 50.00 และ 53.41 มีความเห็นว่า ควรสอดแทรกไว้ในวิชา<br>ภูมิศาสตร์ ชั้น ม.ศ. 2–3 และกลุ่มตัวอย่างที่เห็นแตกต่างกันจำนวนร้อยละ 64.20 และ 56.82 เห็นว่าควรสอดแทรกไว้ในวิชา ประวัติกำสตร ขั้น ม.ศ. 3

86

 $\infty$ 

#### การวิเคราะหรอบูล

จากแบบสอบถามนักเรียน ระคับมัชยมศึกษาตอนตน จำนวน 150 คน

ในการวิเคราะห์แบบสอบถาม<mark>นักเรียนนี้ ผู้</mark>วิจัยได้แยกออกเป็นสองภาคค้วยกัน ภาคแรก เกี่ยวกับข้อมูลที่เป็นรายล<mark>ะเอียดของนักเรียนที่เป็นตัวอย</mark>่างประชากร ภาคที่ 2 ประกอบควยความเห็นของนักเรียนในเรื่องความสนใจที่มีต่อเนื้อหาประชากรศึกษาในหมวค ี่ คำง ๆ รวมทั้งจะเปรียบเทียบคำเฉลี่ยความสนใจของนักเรียนทั้ง 3 ชั้น คือ ม.ศ. 1, 2 และ 3 ต่อเนื้อหาประชากรศึกษาแต่ละหัวขอ การเสนอค่าคำตอบจะประกอบค้วยการ บรรยายอย่างง่าย ๆ ในภาคแรก ในภาคที่ 2 เป็นการนำเสนอขอมูลในรูปตาราง พรอม ์ ควยการสรุปผลประกอบตารางนั้น ๆ

สำหรับการคิดค**่า เฉลี่ยในเรื่องความสนใจของนักเรียนต**่อเนื้อหาประชากรศึก<mark>ษา</mark> แต่ละข้อ ผู้วิจัยใช้วิธีการหาคาเ<mark>ฉล</mark>ี่ยของคำตอบจากขอมูลที่เปลี่ยนเป็นตัวเลข ควยวิธี มาตราส่วน ประมาณค่ำ (Rating Scale) โดยการกำหนกคาคะแนน (weight) เป็น 4 ระดับ

#### ข้อมูลที่ เกี่ยวกับนัก เวียนระคับมัชยมศึกษาทอนทน

ำ. นักเรียนระคับมัชยมศึกษาตอนต<sup>ั</sup>น ที่เป็นตัวอย**่างประกอบค**้วยนักเรียนใน โรงเรียนตาง ๆ 10 โรง ดังนี้

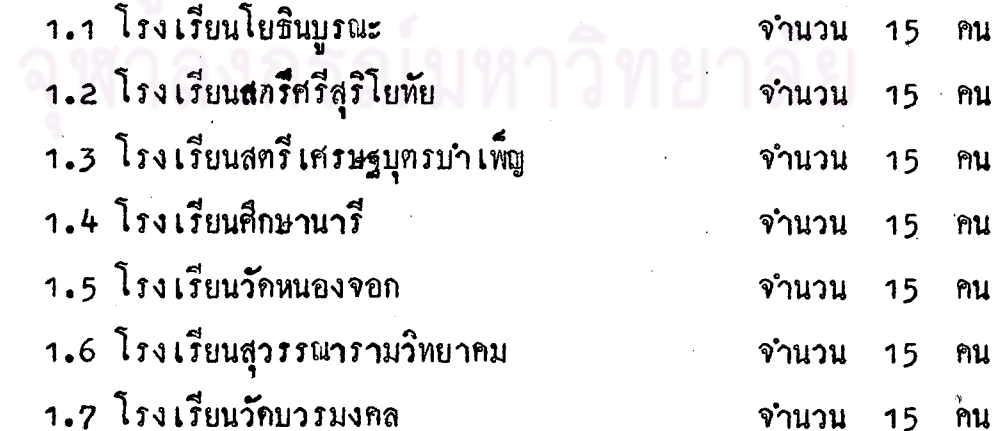

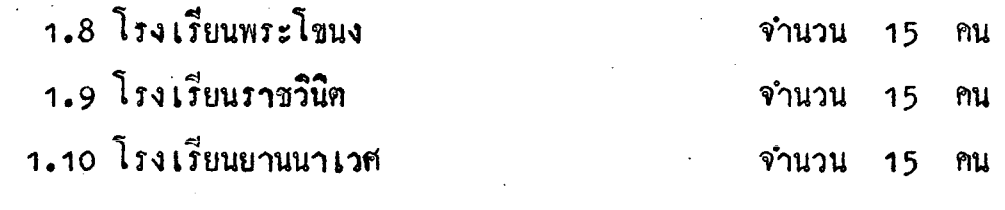

**่** 1011 150 คน

โดยแยกเป็นนักเรียน ชั้น ม.ศ. 1 โรงเรียนละ 5 คน นักเรียน ชั้น ม.ศ.2 โรงเรียนละ 5 คน และนักเรียนขั้น ม.ศ. 3 จำนวนโรงเรียนละ 5 คนเขินกัน รวมจำนวนนักเรียน ชั้น ม.ศ. 1 ที่เป็นตัวอย่างประชากรจำนวน 50 คน ชั้น ม.ศ. 2 50 คน ขึ้น ม.ศ. 3 50 คน รวมจำนวนนัก เรียนที่ เป็นตัวอย**่างประชาก**ร 150 คน

โคยแบ่งเป็นเพศหญิง 78 คน และ เพศชาย 72 คน · สำหรับอายุของนัก เรียนที่ เป็นตัวอย่างประชากรในโรง เรียนมัธยมศึกษาตอนตน อายุทำสุดของนักเรียน คือ 11 ปี อายุสูงสุด คือ 19 ปี อายุเฉลี่ยของนักเรียนซึ่งเป็น

ท้วอยางประชากร คือ 15.72 ปี

จากจำนวนนักเรียนทั้งหมด 150 คน นับถือศาสนาพุทธ คิดเป็นจำนวนรอยละ 94.66 ศาสนาคริสต<sup>์</sup> 4 คน คิดเป็นจำนวนร<sup>้</sup>อยละ 2.66 และศาสนาอิสลาม 4 คน คิกเป็นจำนวนรอยละ 2.66

โรงเรียนซึ่งทำการสูมตัวอยางประชากร มีทั้งโรงเรียนชายลวน, หญิงลวน และ สหศึกษา ประเภทของหลักสูตรที่ใช้ มีทั้งหลักสูตรฉบับ พ.ศ. 2503 เป็นจำนวนร้อยละ 69.33 และ หลักสูตร ค.ม.ส. จำนวนรอยละ 30.67

สำหรับตารางที่ 8 ถึงตารางที่ 14 ซึ่งจะได้นำเสนอตอไปนี้ เป็นตารางที่แสดง คาเฉลี่ยความคิดเห็นของนักเรียนในเรื่องความสนใจ การแสคงคาเฉลี่ยกังกล่าว ผู้วิจัย ได้ใช**้คา เฉลี่ยจากการกำหนดค**ำของคะแนนในช่วงความสนใจต่อ เนื้อหาประชากรศึกษา โดยกำหนดคาของคะแนน เป็นคังนี้

88

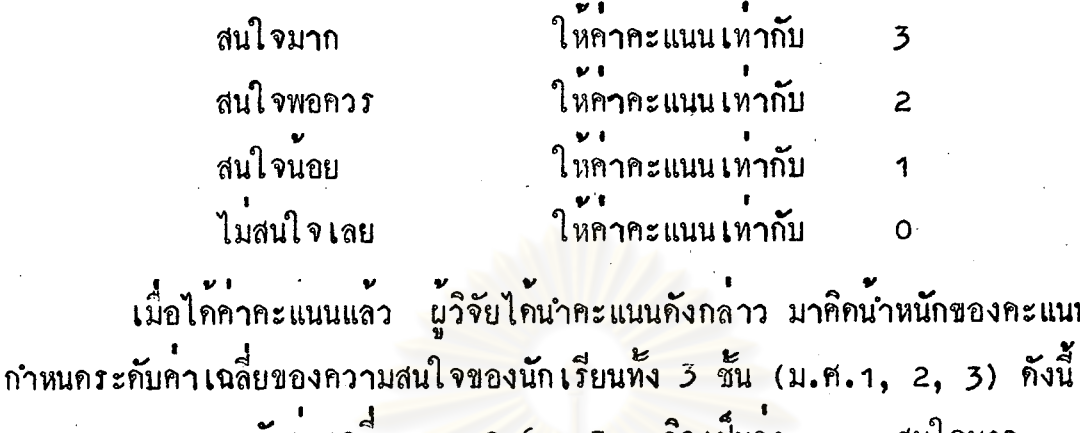

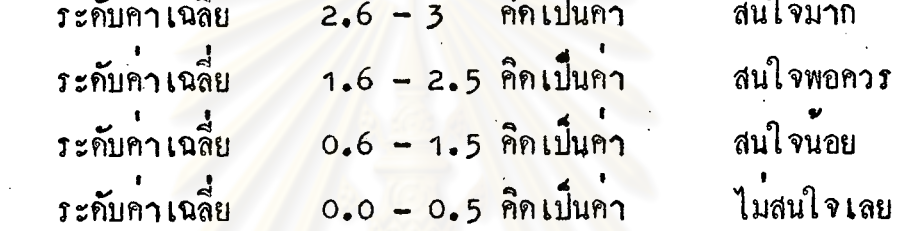

ศูนย์วิทยทรัพยากร<br>กลงกรณ์มหาวิทยาลัย

และ

ะแนน

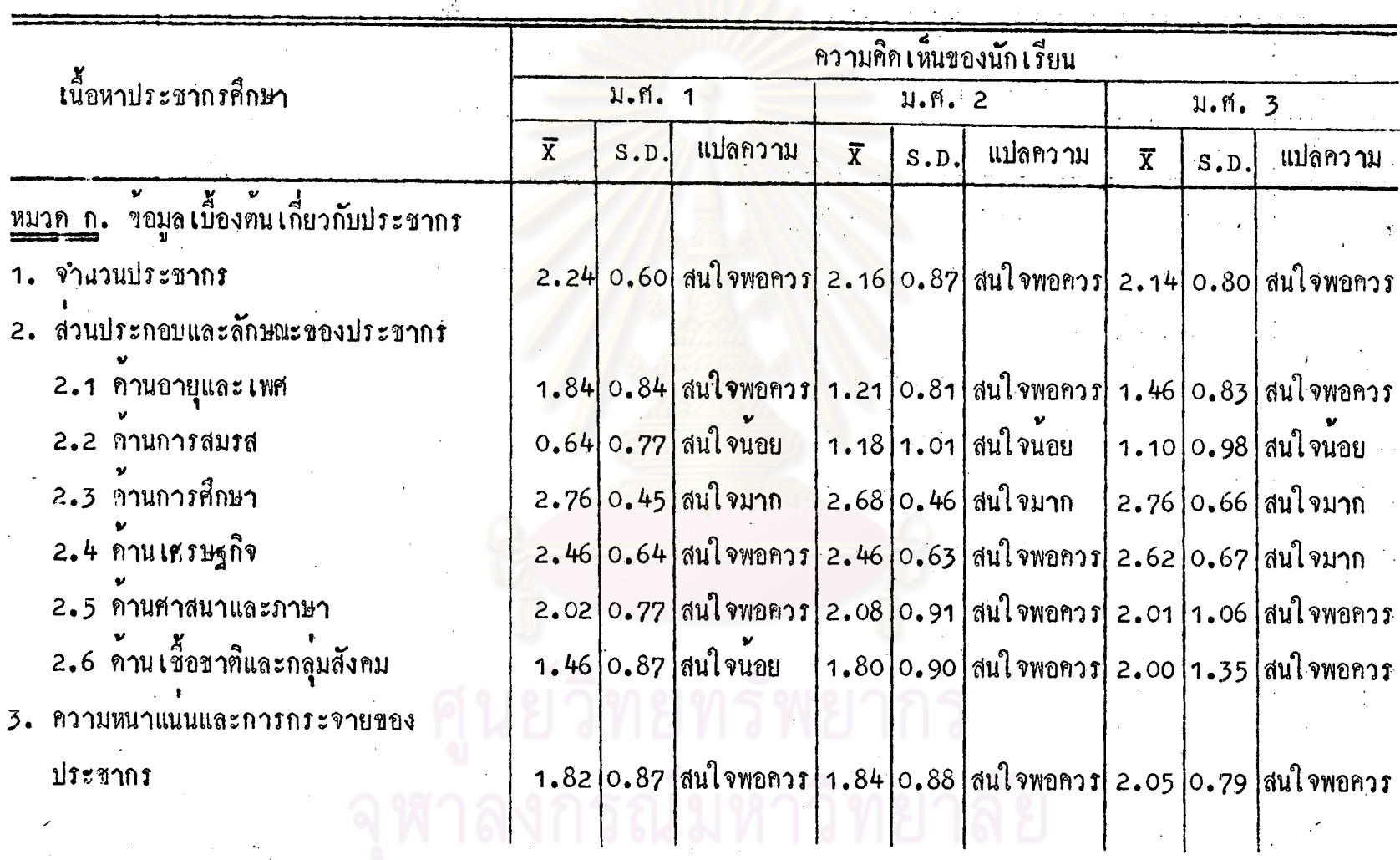

ตารางที่ 8 ความสนใจของนักเรียน ระดับมัธยมศึกษาตอนทน เรื่องข้อมูลเบื้องต้นเกี่ยวกับประชากร

 $\delta$ 

#### ตารางที่ 8 ี<br>(ฑิช)

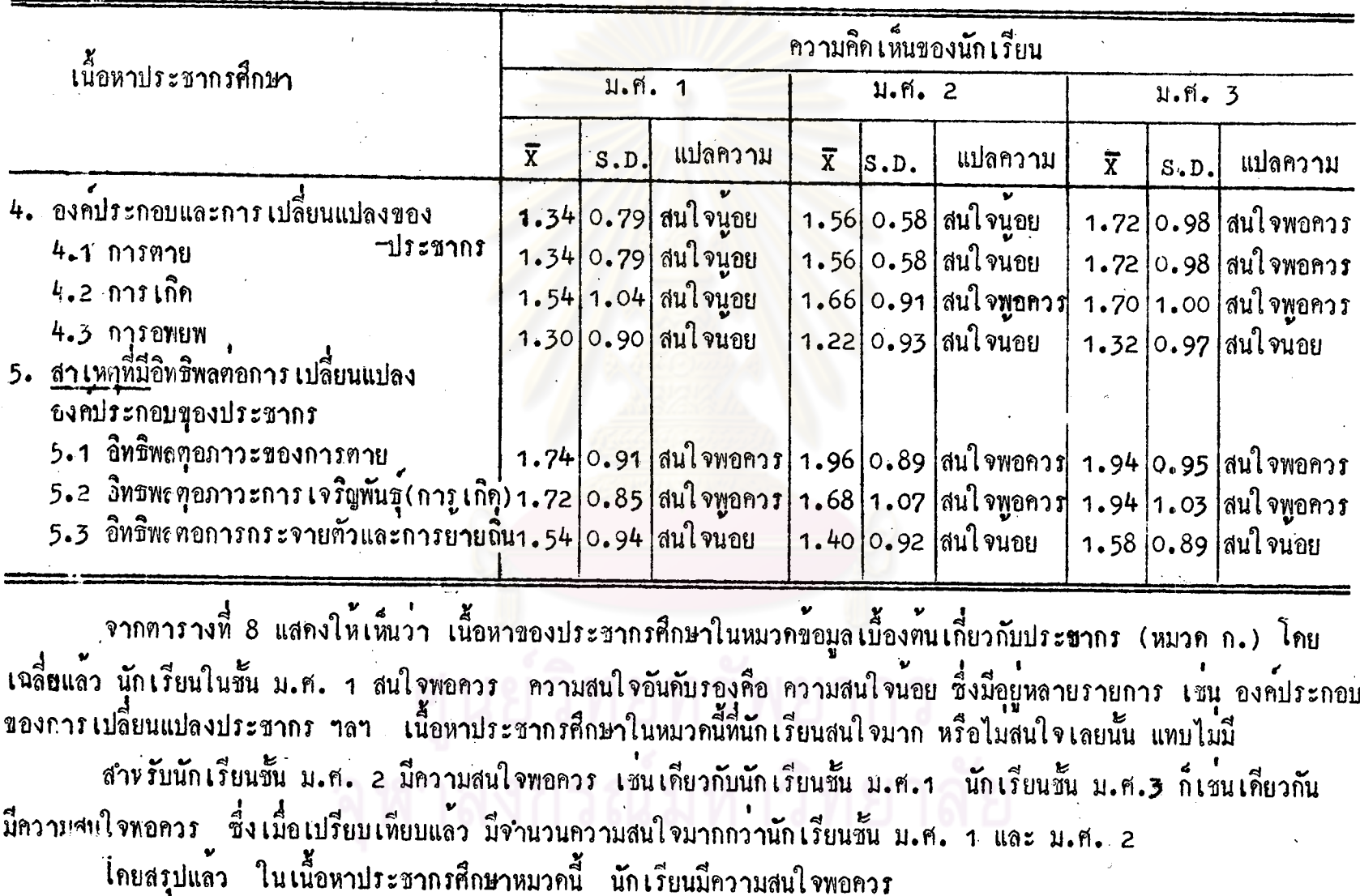

 $\mathbf{\dot{p}}$ 

## ตารางที่ 9 ความสนใจของนักเรียนระดับชั้นมัชยมศึกษาตอนตน เรื่องผลที่ตามมาภายหลังการ เปลี่ยนแปลงประช<mark>ากร</mark>

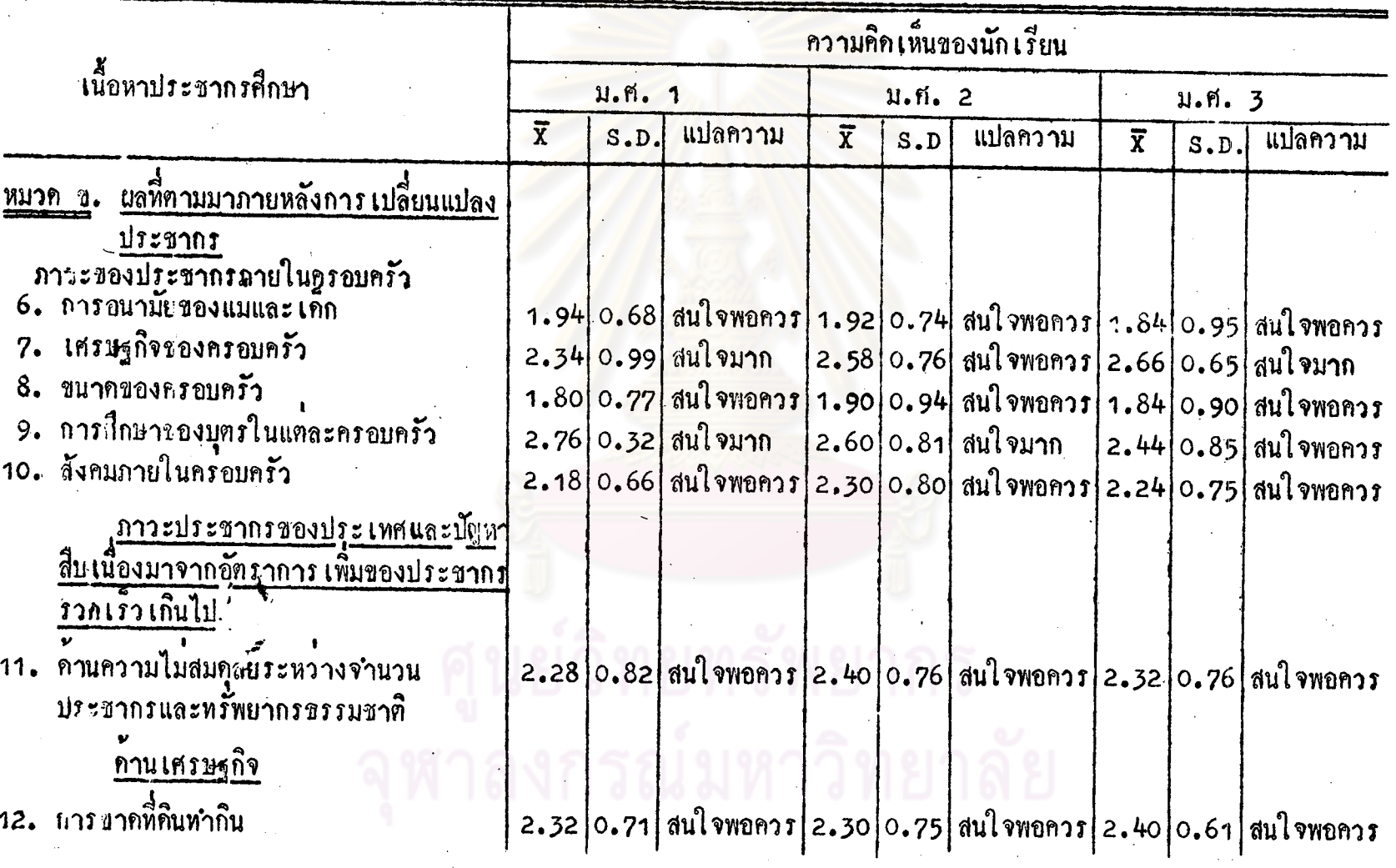

92

 $\frac{8}{3}$ 

# ดารางที่ 9 (ตอ)

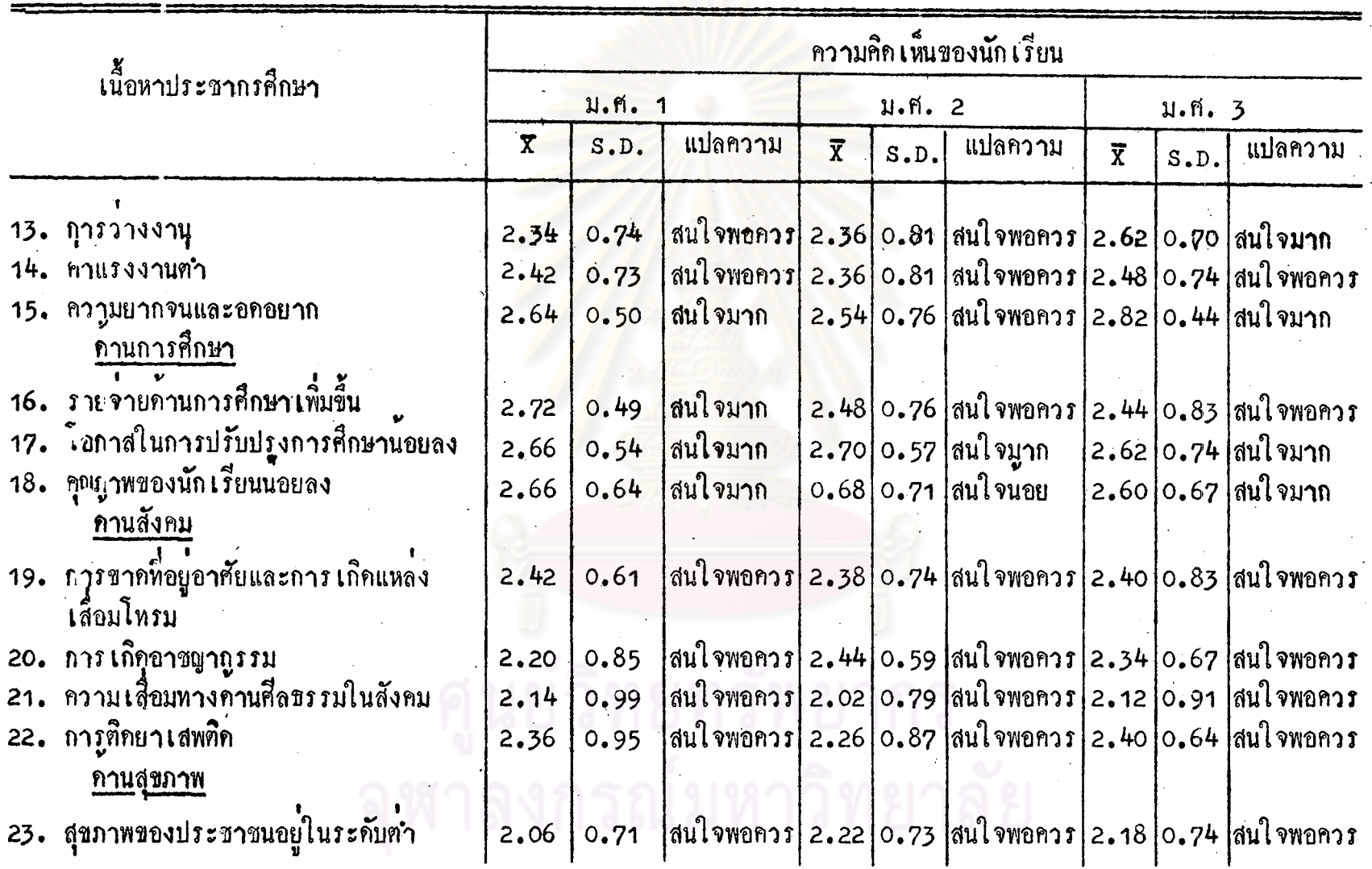

# ิตารางที่ 9 (ตอ)

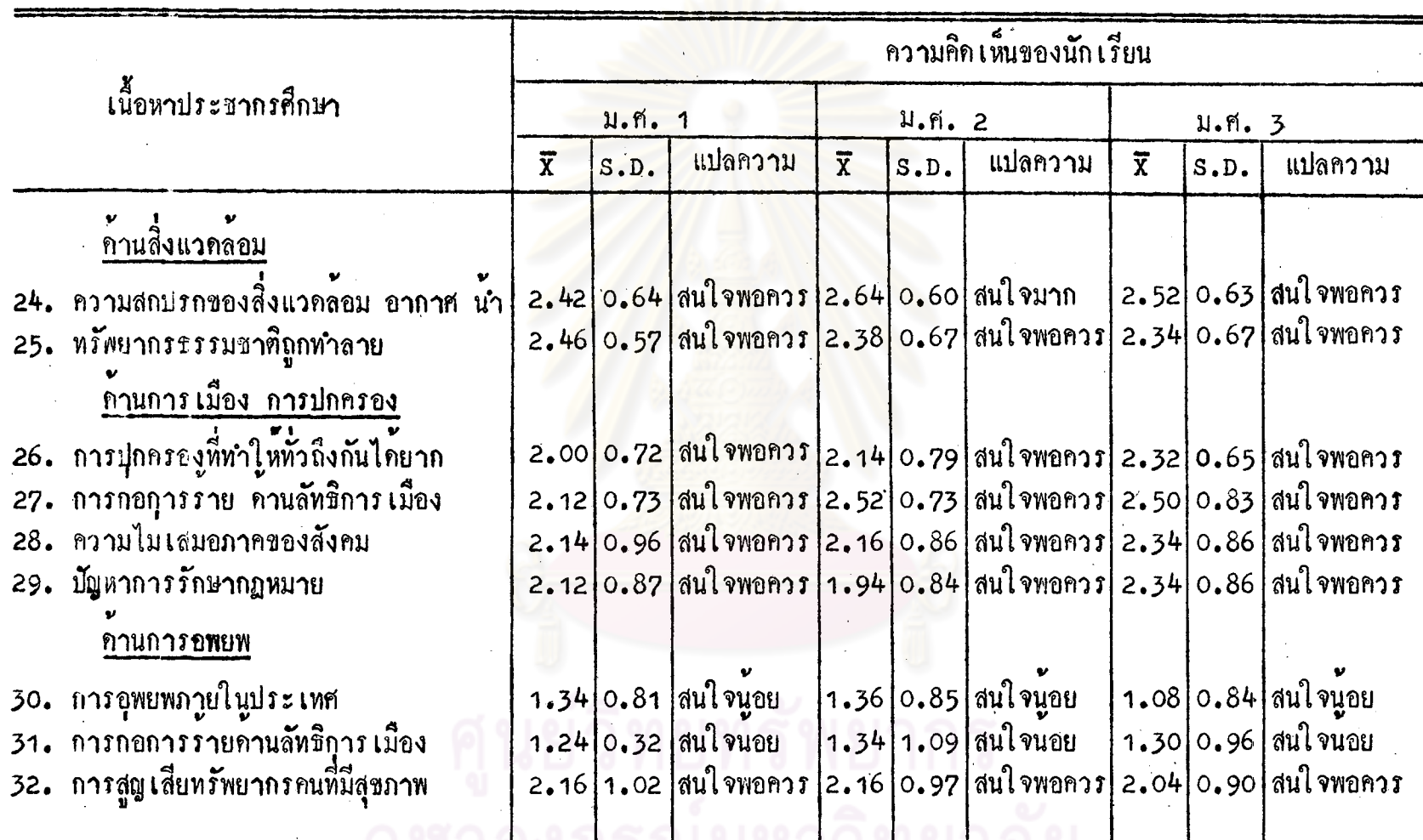

จากตารางที่ 9 แสดงให้เห็นว่า เนื้อหาประชากรศึกษา เรื่องผลหีตามมาภาย หลังการเปลี่ยนแปลงประชากร (หมวก ข.) โดยเฉลี่ยแล้วนักเรียนในชั้น ม.ศ. 1 มีความ ัสนใจพอควร ความสนใจอันดับรองลงไป คือนักเรียนมีความสนใจมาก ซึ่งมีถึง 5 รายการ โดยเฉพาะเรื่องที่เกี่ยวของกับผลของอัตราเพิ่มประชากรที่มีตอการศึกษา ส่วนเนื้อหา ประชากรศึกษา ซึ่งนักเรียนมีความสนใจน**้อย มีเพียง 2 รายการ** 

สำหรับนักเรียน ชั้น ม.ศ<mark>. 2 โดยเฉลี่ยแล</mark>้วมีผู**้สนใจเรื่องประชากรศึกษาในหมว**ก นี้พอสมควร เนื้อหาประชากรศึกษาซึ่งนักเรียนชั้นนี้มีความสนใจมาก และสนใจน้อยมีเพียง อย่างละ 3 รายการ เนื้อหาทุกเรื่องได้รับความสนใจจากนักเรียนทั้งหมด

สำหรับนักเรียน ชั้น ม.ศ. 3 โดยเฉลี่ยแล้ว มีความสนใจในเนื้อหาประชากร– ทึกษาในหมวกนี้พอสมควร เช่น เคียวกัน แต่ความสนใจมากในบางหัวข้อมีมากกว**่านักเรียน** ชั้น ม.ศ. 1 และ 2 เนื้อหาในหมวดนี้มีนักเรียนมีความสนใจน้อย มีน้อยมาก โดยสรุปแล้ว นักเรียนทั้ง 3 ชั้น มีความสนใจในเนื้อหาประชากรศึกษา ิ<br>หมวกนี้พอควร

มีข้อนาสังเกตว่า เรื่องที่เกี่ยวของกับการศึกษานั้น นักเรียนทั้ง 3 ชั้นมีความ <mark>สนใจ</mark>มากกว**่าเ**รื่องอื่น ๆ แต่สำหรับผลของประชากรที่มีต<sup>่</sup>อการอพยพนั้น นักเรียนมีความ สนใจน้อยมาก และเนื้อหาประชากรศึกษาในหมวกนี้ ซึ่งนักเรียนไม่สนใจ ไม่มี

### ตารางที่ 10 ความสนใจของนักเรียน ระดับชั้นมัธยมศึกษาตอนตน เรื่องวิชีการแก้ไขอันเกิดจาก ิการ เปลี่ยนแปลงประชากร

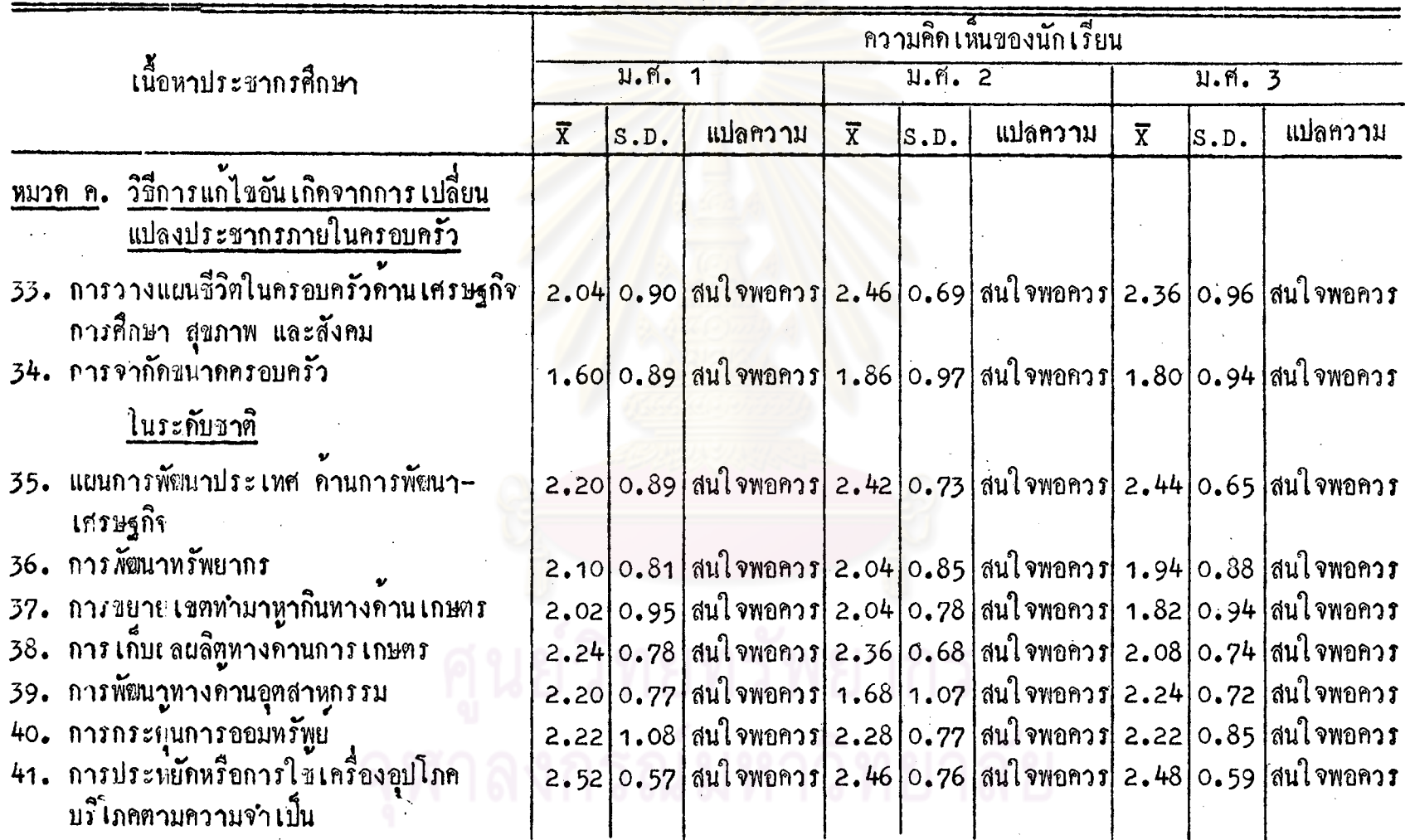

 $8<sup>o</sup>$ 

ตารางที่ 10 (ตอ)

 $\frac{1}{2}$ 

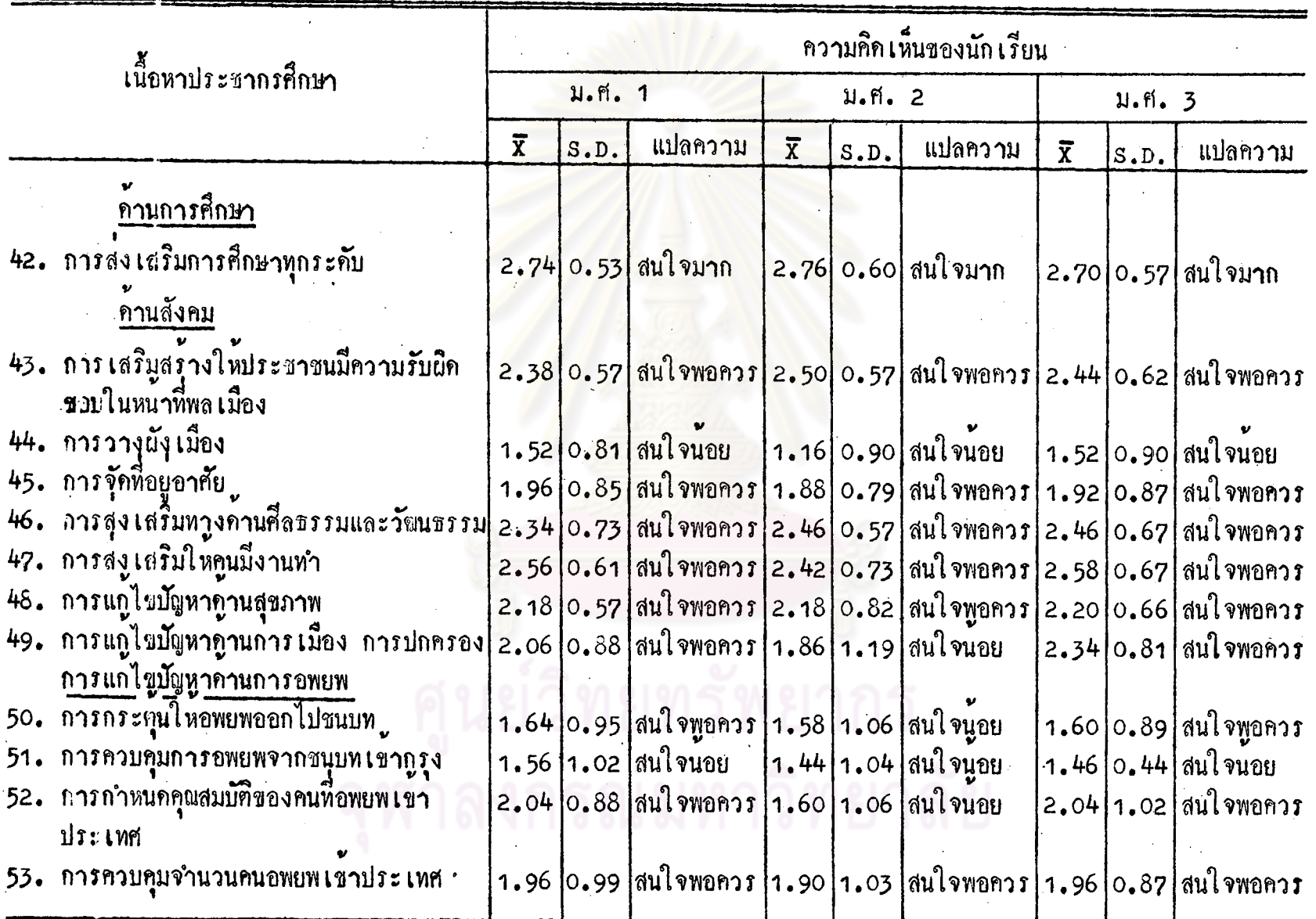

 $\frac{1}{2}$ 

จากตารางที่ 10 แสดงให้เห็นว่า ในเนื้อหาประชากรศึกษา เรื่องวิธีการแก้ไข ปัญหาอันเกิดจากการเปลี่ยนแปลงประชากรโดยเฉลี่ยแล้ว นักเรียนชั้น ม.ศ. 1 มีความสน ใจพอสมควร ทั้งการแก่ไขปัญหาในระคับครอบครัวและในระคับชาติ ไม่มีใกรสนใจมากหรือ สนใจน้อย ซึ่งเช่นเคียวกับนักเรียนชั้น ม.ศ. 2 โดย เฉลี่ยแล้วความสนใจมีพอควร แฅ่ใน บางหัวข้อ จะมีความสนใจน้อยกว่าเค็กขั้น ม.ศ. 1 เข่นเรื่องการวางผังเมืองหรือเรื่องการ • 1 •<br>เขตพยายที่อยู

สำหรับนักเรียนชั้น ม.ศ. 3 ก็เขนเคียวกับนักเรียนชั้น ม.ศ. 1 และ ม.ศ. 2 ความสนใจมีพอควร เรื่องที่สนใจน้อยก็เหมือนนักเรียนขั้น ม.ศ. 1 และ ม.ศ. 2 โดยสรุปแล้ว หมวด ค. นักเรียนชั้น ม.ศ. 1-2-3 มีความสนใจพอควร เป็นที่น่าสัง เกตว**่า เ**รื่องที่เกี่ยวของกับการศึกษายัง เป็น เรื่องที่นัก เรียนมีความสนใจ สำหรับเรื่องที่ไกลตัวนักเรียน เช่น การวางผังเมือง นักเรียนมีความสนใจน้อยมาก บาก

ตารางที่ 11 ความสนใจของนักเรียนระกับชั้นมัธยมศึกษาตอนต<sup>ั</sup>้น เรื่องปัญหาที่อาจเกิดขึ้นกับตัวผู้เรียน ในภาวะที่ประชากรเพิ่มอย่างรวดเร็ว รวมทั้งแนวการแก้ไขและปรับตัว

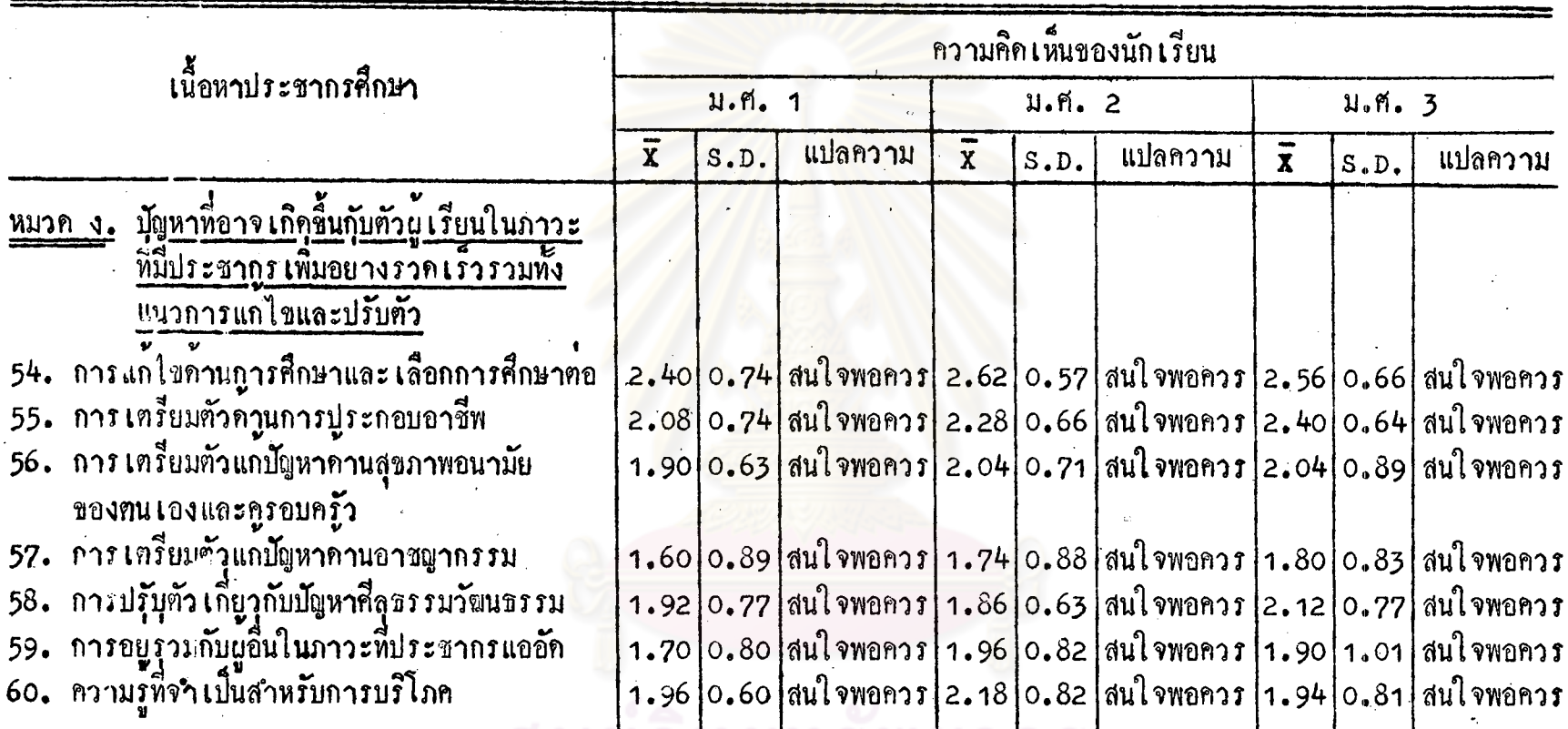

ขากตารางที่ 11 แสดงให้เห็นว่า เนื้อหาประชากุรศึกษา เรื่องปัญหาที่อาจเกิดขึ้นกับผู้เรียนในภาวะที่มีประชากรเพิ่ม<br>อย่างรวดเร็ว รวมทั้งแนวทางการแก่ไขและปรับตัว โดยเฉลี่ยแลว นักเรียนขั้น น.ศ. 1–2–3 เกือบทั้งหมดมีความสนใจพอควร<br>

99

 $\frac{8}{2}$ 

ิ ตารางที่ 12 ความสนใจของนักเรียนระดับชั้นมัธยมศึกษาตอนท<sup>ี</sup>่น เรื่องแนวคิดด้านเนื้อหาเสริมความเข้าใจ องค์ประกอบของการ เปลี่ยนแปลงประชากรค้านการ เจริญพันธุ์ (การเกิด)

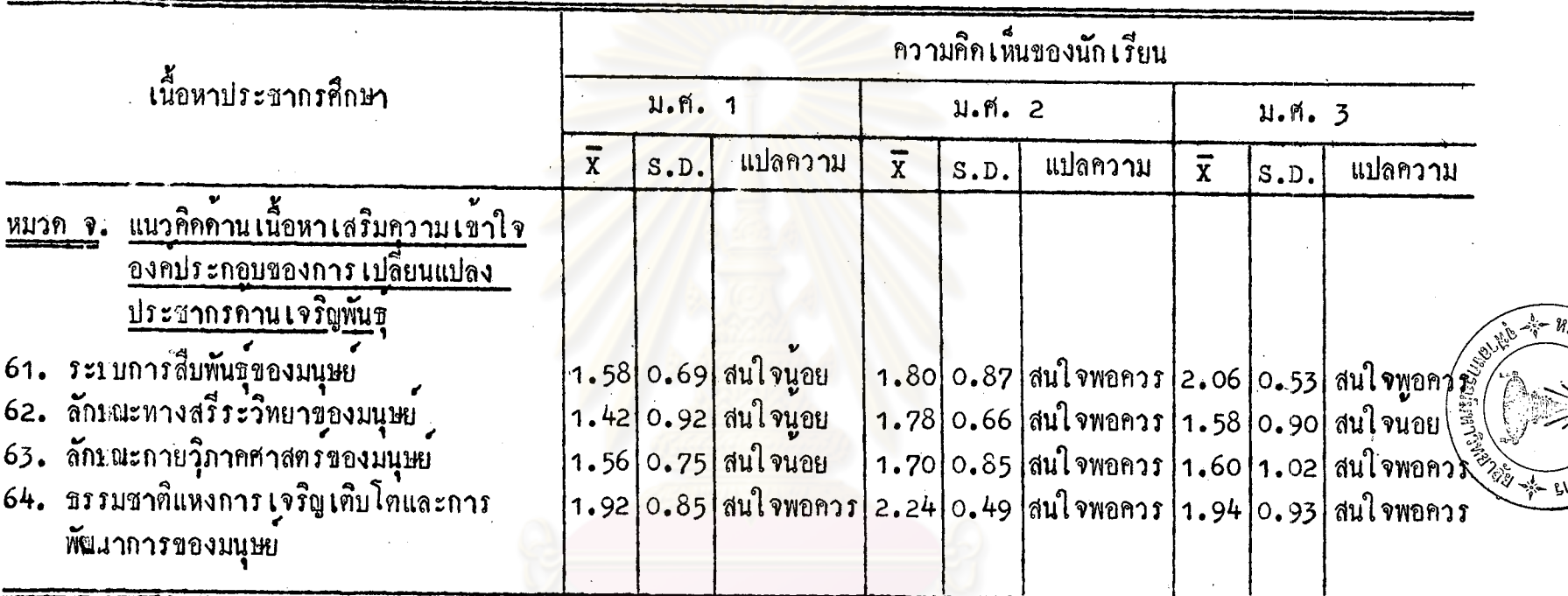

จากตารางที่ 12 แสดงให้เห็นว่า เนื้อหาประชากรศึกษา เรื่องแนวความคิดด้านเนื้อหาเสริมสร้างความเข้าใจองค์ ขาบทาว เจท 12 แลกง เคย 2 เธอ แมว และ และเคย 2 2 2 พระยา และเคราะ 2 2 2 พระยา 2 2 2 2 2 2 2 2 2 2 2 2 2 2 2 2 2<br>ประกอบของการ เปลี่ยนแปลงประชากร ค้านการเจิรญพันธุ์ โคย เฉลี่ยแล้วนัก เรียนชั้น ม.ศ. 1 มีความสนใจนอย มีความสนใจ

**ึกนสนใจพอควร** 

เป็นข้อน่าสังเกตว่า นักเรียนชั้น ม.ศ. 1, 2 และ 3 ทุกคนมีความสนใจในเนื้อหาวิชาหมวดนี้ ถ้าเป็นนักเรียนชั้น<br>ม.ศ. 1 สนใจน้อย ในขณะที่นักเรียนชั้น ม.ศ. 2 และ 3 สนใจพอควร แต่ไม่มีใครไม่สนใจ

 $\overrightarrow{100}$ 

ิตารางที่ 13 ความสนใจของนักเวียนระกับมัชยมศึกษาตอนต<sup>ั้</sup>น เรื่องกวามรู้เกี่ยวกับความสำคัญ และแนวปฏิบัติในการวางแผนครอบครัว

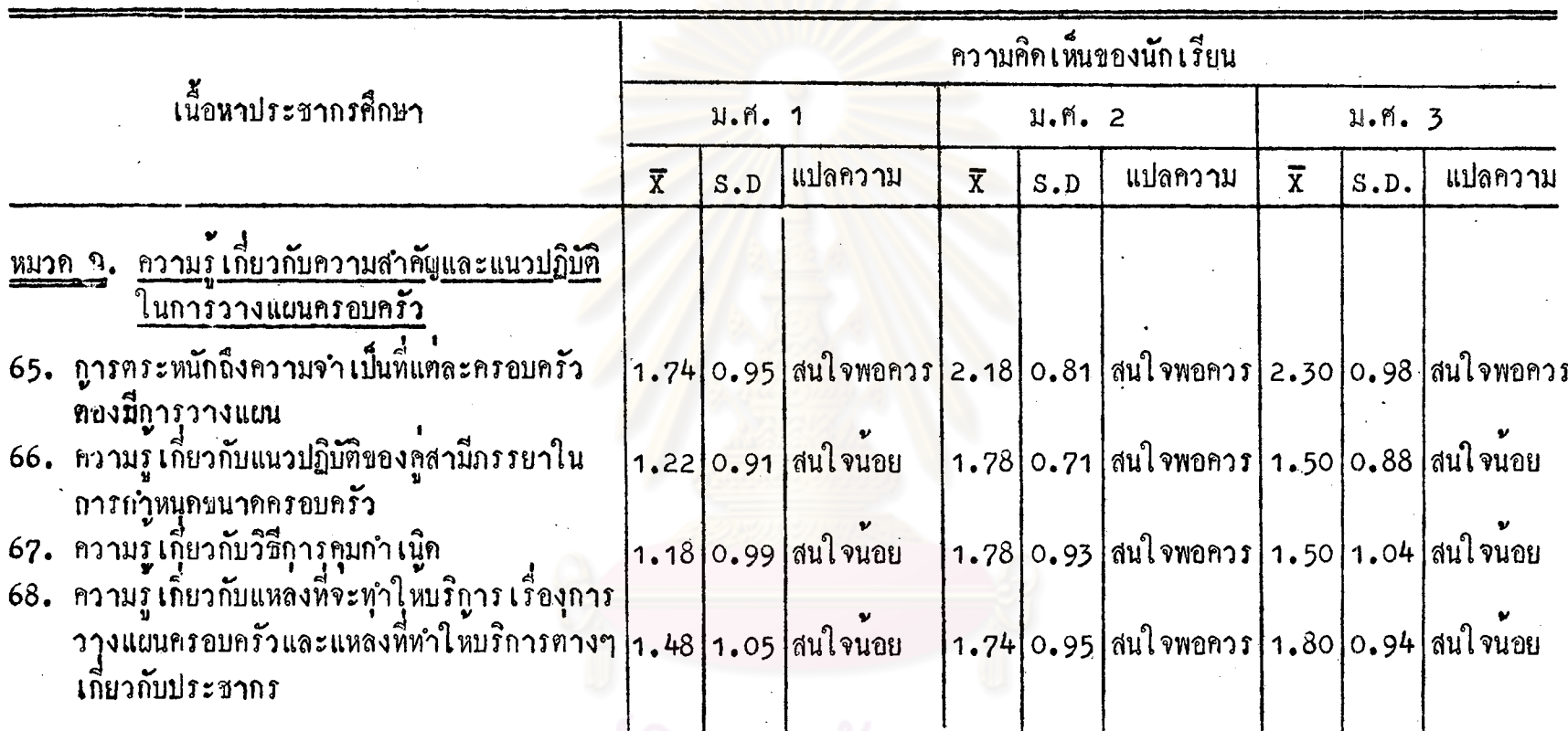

่<br>จากตารางที่ 13 แสดงให้เห็นว่า ในเนื้อหาประชากรศึกษา เรื่องความรู้เกี่ยวกับความสำคัญและการปฏิบัติในการวาง<br>3างแผนครอบครัว โดยเฉลี่ยแล้ว นักเรียนชั้น ม.ศ. 1 มีความสนใจน้อย เป็นส่วนใหญ่ เช่นเดียวกับนักเรียนชั้น ม.ศ. 3 ซึ่ง<br>

 $\bar{S}$ 

ความสนใจของนัก เรียนระดับมัธยมศึกษาตอนทัน เรื่องแนวคิดค้าน เนื้อหา เพื่อเสริมความ ิตวรางที่ 14 เข้าใจ โดยการศึกษาเปรียบเทียบภาวะประชากรในแต่ละประเทศ

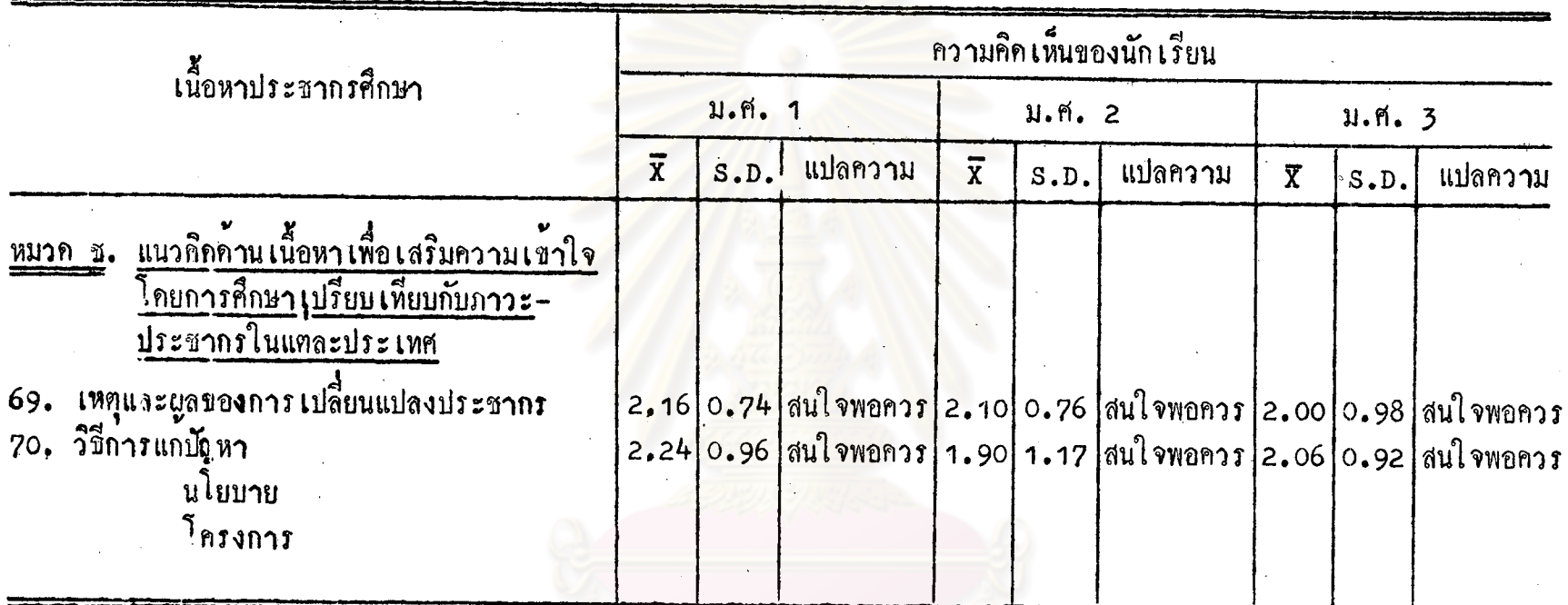

จากตารางที่ 14 แสดงให้เห็นว่า ในเนื้อหาประชากรศึกษา เรื่องแนวความคิดด้านเนื้อหาเพื่อเสริมสร้างความ เข้าใจโดยศึกษาเปรียบเทียบกับภาวะประชากรในแต่ละประเทศ โดยเฉลี่ยแล้ว นักเรียนระคับชั้น ม.ศ.า, 2 และ 3 มีความ สน<sup>า</sup>จพอควร ไม**่มีนักเ**รียนชั้นใคสนใจมาก หรือสนใจน<sup>้</sup>อย ในขณะเคียวกันทุกขอไค้ความสนใจจากนักเรียน เหมือนกัน โดยสรุปแล้ว เนื้อหาประชากรศึกษาในทุกหมวด (ตั้งแต่หมวด ก. – ช.) ปรากฏว่า นักเรียนมัธยมศึกษาตอนต้น<br>โดยเฉลี่ย มีความสนใจพอควรทั้ง 3 ชั้น เนื้อหาที่นักเรียนสนใจมากมีน้อย และเนื้อหาที่ไม่สนใจเลยนั้นไม่มี เป็นที่น่าสังเกต<br>ว่า เ เซนเรื่องการวางผังเมือง ฯลฯ

ន្ត

จากการวิจัยความคิดเห็นของครูสังคมศึกษาและนักการศึกษาในการแทรกประชากร คึกษาในหลักสูตรสังคมศึกษา ระดับมัธยมศึกษาตอนตน ขอบเขตและเนื้อหาประชากรศึกษา ชื่งอาจนำไปแหรกในหลักสูตรสังคมศึกษา อันเป็นผลที่ได้จากการวิจัยครั้งนี้คือ

<u>หมวด ข้อมูลเบื้องคนเกี่ยวกับประชากร</u>

- 1. จำนวนประชากร
- 2. ส่วนประกอบและลักษณะของประชากร
- 3. ความหนาแนนและการกระจายของประชากร
- 4. องคประกอบของการเปลี่ยนแปลงของประชากร

การตาย

การเกิด

การอพยพ

5. สาเหตุที่มีอิทธิพลคอก<mark>าร</mark>เปลี่ยนแปลงองค์ประกอบของประชากร

<u>หมวด ผลที่ตามมาภายหลังการเปลี่ยนแปลงประชากร</u>

ภาวะประชากรภายในครอบครัว

- 6. การอนามัยของแม่และเค็ก
- 7. เศรษฐกิจของครอบครัว (รายได้, รายจ่าย, การออมทรัพย์)
- 8. ขนาดของครอบครัว
- 9. การศึกษาของบุตรในแต่ละครอบครัว

10. สังคมภายในครอบครัว

ภาวะประชากรของประเทศและปัญหาสืบเนื่องจากอัตราการเพิ่มประชากรรวดเร็ว เกินไป

11. ปัญหาเกิดจากความไม่สมดูลย์ระหว่างจำนวนประชากรกับหรัพยากรธรรมชาติ คานเศรษฐกิจ

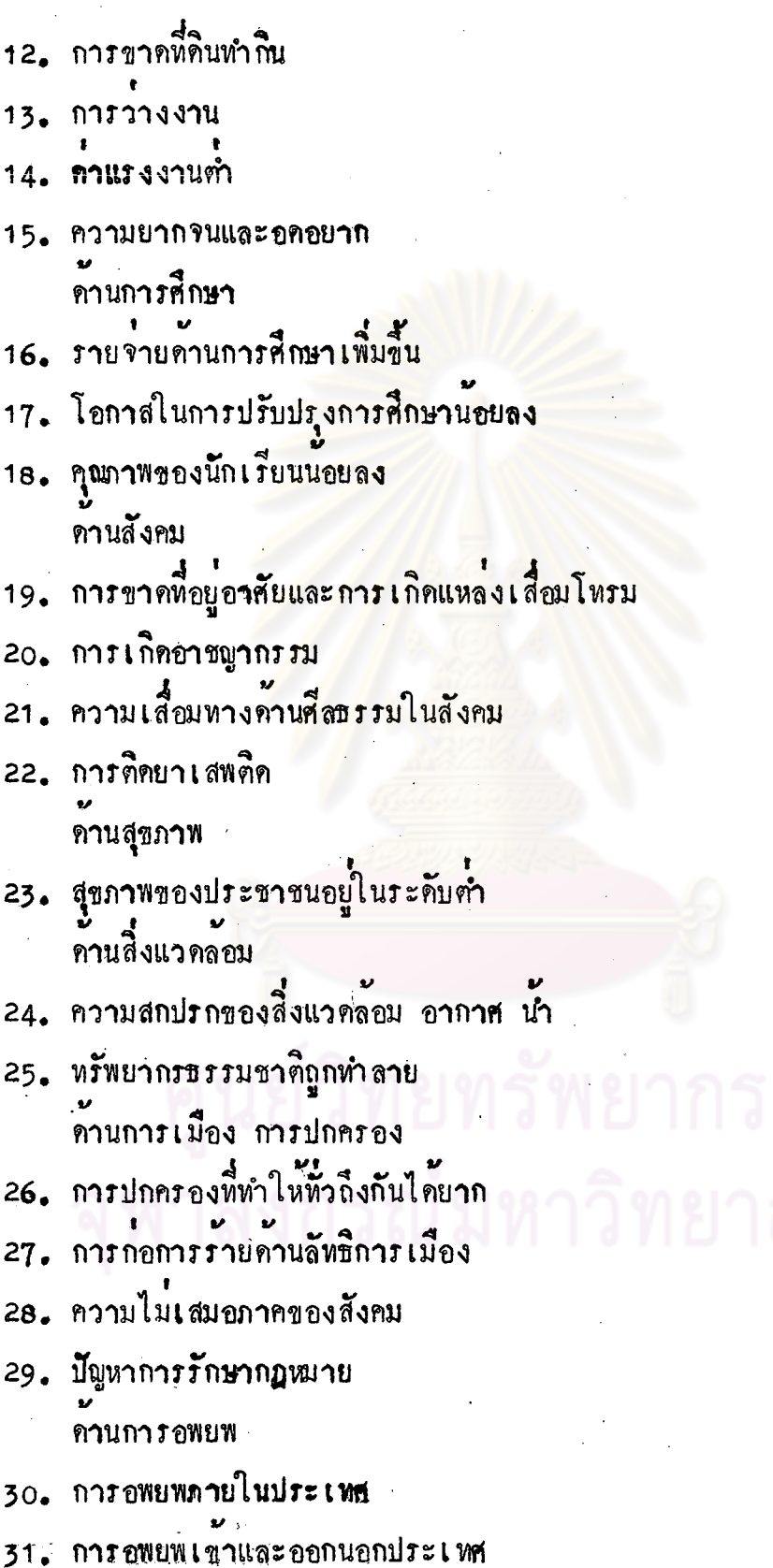

 $\sim 10$ 

104

 $\frac{1}{2}$ 

32. การสูญเลี้ยทรัพยากรคนที่มีคุณกาพ

#### หมวด วิธีการแก่ไขปัญหาอันเกิดจากการเปลี่ยนแปลงประชากร

ในระดับครอบครัว

- 33. การวางแผนชีวิตในครอบครัว คานเศรษฐกิจ การศึกษา สุขภาพและสังคม
- 34. การจำกัดขนาดของครอบครัว
- ในระดับชาติ
- 35. แผนการพัฒนาประเทศ คำนการพัฒนาเศรษฐกิจ
- 36. การพัฒนาหรัพยาก<del>ร</del>
- 37. การขยายเขตทำมาหากินทางดานเกษตร
- 38. การเก็บผลผลิตทางคานเกษตร
- 39. การพัฒนาทางคานอุตสาหกรรม
- 40. การกระตุนการออมหรัพย
- 41. การประหยัดหรือการใช้เครื่องอุปโภคบริโภคตามความจำเป็น คานการศึกษา
- 42. การส่งเสริมการศึกษาทุกระดับ ด้านสังคม
- 43. การเสริมสร้างให้ประชาชน มีความรับผิดชอบในหน้าที่พลเมือง
- 44. การวางผังเมือง
- 45. การจัดที่อยู่อาศัย
- 46. การส่งเสริมทางค้านศึสธรรมและวัฒนธรรม
- 47. การส่งเสริมให้คนมีงานทำ

- 48. การแกไขปัญหาคานสุขภาพ
- 49. การแก้ไขปัญหาค้านการเมือง การปกครอง

การแก<sup>่ไ</sup>ขปัญหาด้านการอพยพ

50. การกระคุนให้อพยพออกไปขนบท

51. การควบคุมการอพยพจากชนบทเขากรุง

- 52. การกำหนดคุณสมบัติของคนที่อพยพเข้าประเทศ
- 53. การควบคุมจำนวนคนอพยพเขาประเทศ

หมวด ปัญหาที่อาจเกิดขึ้นกับตัวผู้เรียนในภาวะที่มีการเพิ่มประชากรอย่างรวดเร็ว รวมทั้ง แนวการแก่ไขและปรับตัว

54. การแก้ไขค้านการศึกษาและการเลือกทางศึกษาคอ

- 55. การเตรียมตัวด้านการประกอบอาชีพ
- 56. การเครียมตัวแก่ปัญหาด้านสุขภาพ อนามัยของตนเองและครอบครัว
- 57. การเครียมคั่วแก่ปัญหาคานอาชญากรรม
- 58. การปรับตัวเกี่ยวกับปัญห<mark>าศึลบรรมวัฒนบรรม</mark>
- 59. การอยู่ร่วมกับผู้อื่นในภาวะที่มีประชากรแออ็ค
- 60. ความรู้ที่จำ เป็นสำหรับการบริโภค

หมวด ความรู้เกี่ยวกับความสำคัญและแนวปฏิบัติในการวางแผนครอบครัว

- 61. การตระหนักถึงความจำ เป็นหีแต่ละครอบครัวต้องมีการวางแผน
- 62. ความรู้เกี่ยวกับแนวปฏิบัติของคู่สามีภรรยา ในการกำหนดขนาดของครอบครัว 63. ความรูเกี่ยวกับแหล่งฟี่ให้บริการเรื่องการวางแผนครอบครัว และแหล่งฟี่ให้ บริการต่าง ๆ เกี่ยวกับประชากร

หมวก แนวความคิดค้านเนื้อหาเพื่อเสริมความเข้าใจโดยศึกษาเปรียบเทียบกับภาวะประชากร <u>ในแตละประเทศ</u>

64. เหตุและผลของการเปลี่ยนแปลงประชากร 65. วิธีการแก่ปัญหา - นโยบาย - โครงการ

∕์ ข้อวิจารณ์และขอเสนอแนะของครูสังคมศึกษาและนักการศึกษา

ในการสอบถามความคิดเห็นของครูสังคมศึกษาและนักการศึกษาเกี่ยวกับการแทรก ประชากรศึกษาในหลักสูตรสังคมศึกษา ระดับมัธยมศึกษาตอนต้น ครูสังคมศึกษาและนักการ ทึกษาได้ให้ความคิดเห็นเสนอแนะดังต<sup>้</sup>อไปนี้

เนื้อหาประชากรศึกษาที่จะนำไปแพรก

1. เนื้อหาประชากรศึกษาที่จะนำไปแทรก <mark>ควร</mark>จะได้มีการพิจารณาถึงวัยและความ ี<br>พรอมของนักเรียน สำหรับนักเรียนซึ่งมีอายุน้อยเช่นนักเรียนชั้น ม.ศ.า ควรแทรกเนื้อหา ประชากรศึกษาซึ่งเป็นสิ่งที่ใกล้คัวนักเรียนและนักเรียนมีโอกาสที่จะพบเห็นอยู**่เสม**อหรือเนื้อห<sub>้</sub>า ชิงเ กี่ยวกับปัญหาหางด้านสิ่งแวดล้อมที่เด็กเผชิญอยู่เป็นประจำให้มากที่สุดก่อน ทั้งนี้ เพื่อเด็ก จะได้รับประโยชน์โดยตรงต<sup>้</sup>อการศึกษาวิเคราะห์และพยายามลองแก้ปัญหาในโรงเรียนเมื่อ เผชิญกับสภาพความเป็นจริงได้ทันทวงที่ และสะสมเป็นความรู้ความเข้าใจในสิ่งใกล้คัว แล้วเกิดการรู้จักเปรียบเทียบและแก้ไขต่อเหตุการณหรือสิ่งที่อยู่ไกลตัวนักเรียน สำหรับนักเรียนชั้น ม.ศ. 3 เนื่องจากนักเรียนในชั้นนี้โดพอควร การเรียนรู้เกี่ยวกับ การเจริญพันธุ์, ความสำคัญและแนวการปฏิบัติในการวางแบนครอบครัว จึงอาจจะทำได 4 ทั้งไม่ว่าจะเป็นนักเรียนชั้น ม.ศ.1 ม.ศ.2 และ ม.ศ.3 ก็ควรเน่นในเรื่อง ครอบครัวมากที่สุด เพื่อให้เด็กตระหนักในความเป็นส่วนยอยของตนเองในครอบครัว และ

ในสังคม อีกทั้งร่วมรับรู้และแก่ปัญหาของสังคม<br>เนื้อหาประชากรศึกษาควรมีการเน้นในส่วนที่เกี่ยวกับประเทศไทย ให้ทำการศึกษา และเขาใจถึงสภาวะประชากร ผลของปัญหาที่มีอยู่และวิธีการแก้ปัญหาของประเทศไทยให้ดี**ุต** และให้มีการศึกษาเปรียบเทียบกับตางประเทศเพื่อให้เกิดความเข้าใจมากยิ่งขึ้น

เนื่องจากเนื้อหาประชากรศึกษาที่เสนอมา มีอยู่เป็นจำนวนมากและเป็นสิ่งที่จำเป็น และมีความสำคัญในปัจจุบัน แต่ลักษณะของหลักสูตรสังคมศึกษา รคับมัธยมศึกษา ไม่เอื้ออำนวย คอการแทรกเนื้อหาประชากรศึกษาทั้งหมดเข้าไปในวิชาสังคมศึกษา เหราะนี้อหาวิชาใน หลักสูตรมีมากอยู่แล้ว จึงเกรงว่าจะสอนไม่ทันตามหลักสูตร

เนื้อหาประชากรศึกษา ควรมีการเน้นถึงคุณภาพของประชากร ปัญหาเรื่องคุณภาพ ของประชากร ถ้าหากว่ามีคุณภาพแล้วจะสามารถแก่ปัญหาอื่น ๆ ได้ง่าย

เนื้อหาประชากรศึกษา ไม่ควรเน่นเรื่องการวางแผนครอบครัว (family planning)มากเกินไป สิ่งห<sup>ี่</sup>ควรเน้นถึงชีวิตในครอบครัว (family life)มากกว่าและ เรื่องเกี่ยวกับหรัพยากรธรรมชาติเป็นเรื่องที่ครูสังคมศึกษาและนักการศึกษา และเห็นควย เหมือนกันว**่าเป็นเรื่องสำคัญและรีบ**ควน

การจัดเนื้อหาประชากรศึกษา ซึ่งเป็นผลมาจากปัญหาทั้งหลายที่เกิดขึ้นเนื่องจาก ประชากรเพิ่มขึ้นมากหรือนอย นักการศึกษาบางท่านมีความเห็นว่าในการตั้งเนื้อหาประชากร สึกษานั้น ควรจะเริ่มจากว่าประชาชนประสบปัญหา**อะ**ไรบ้างแล้วให้ผู้เรียนคิด และวิเคราะห์ ว่า ปัญหานั้น ๆ มีมูลเหตุหรือองค์ประกอ<mark>บอะไรที่เป็นมูลเห</mark>ตุทำให้เกิดเป็นปัญหาขึ้น จากนั้น จึงคิดคนคว**า**แกเหตุ หรือตัวประ<mark>กอบของปัญหานั้น ๆ ด้วยเหตุนี้จะเห็นว</mark>่าปัญหาเกี่ยวกับจำนวน มากหรือนอยของประชากรจึงไม่ใช่ประเด็นสำคัญที่สุดตอการจะนำเสนอเรื่องประชากรศึกษา ให**้เก็กเรียน วิธีการนำเสนอเช่นนี้จะทำให**้เห็นว**่าจำนวนมากหรือน้อยของประชากรเป็นเพีย**ง ้องคประกอบอย่างหนึ่งของปัญหานั้น ๆ เท่านั้น

เนื้อหาประชากรศึกษา บางหมวด บางหัวขอ ไม่เหมาะสมที่จะแหรกไว้ในวิชา สังคมศึกษา เช่นหมวดเรื่องแนวคิดคานเนื้อหา เพื่อเสริมความเข้าใจองค์ประกอบการ เปลี่ยนแปลงประชากรค้านการเจริญพันธุ์ <mark>การแทรกเนื้อหาประชากรศึกษา</mark>ในหมวคนี้ในวิช**า** สุขศึกษา หรือวิชาคหกรรมศาสตร์ หมวดความรู้เกี่ยวกับความสำคัญ และแนวปฏิบัติในการ วางแผนครอบครัว สภาวะ<mark>ประชากรภายในครอบครัว ปัญหาที่เกิดขึ้นและแนวทางในการ</mark> แก้ไข ควรจะแหรกเนื้อหาคังกลาวในวิชาคหกรรมศาสตร์ เป็นตน

เนื้อหาประชากรศึกษา สามารถแพรกได้ในทุกหัวข้อของหลักสูตรการที่จะขยาย กว้างขวางหรือลึกเพียงใดนั้นอยู่กับวัตถุประสงคของสิ่งที่เรียน

การแทรกเนื้อหาประชากรศึกษา ควรพยายามทำเป็นหมวดหมู่ ไม่ควรให้กระจัด กระจายมากนัก

ในกรณีที่เนื้อหาประชากรศึกษามากเกินไป อาจทำเป็นหน่วยการสอนเพื่อให้ เนื้อหาไม่กระจัดกระจาย งายตอการสอน

ความคิดเห็นเกี่ยวกับหลักสูตร หลักสูตรที่จะแทรกประชากรศึกษาเข้าไปในหลักสูตรให้ได้ผลดีที่สุด ไม่ใช หลักสูตรรูปปัจจุบันแต่ควร เน้นลักษณะของหลักสูตร "แบบบอร์ดพิลด์" (broadfield curris culum)

ถึกษณะของหลักสูตรสังคมศึกษา ระดับมัธยมศึกษาตอนต้นนั้น มีเนื้อหามากเกินไป<br>เนื้อหาบางเรื่องละเอียดเกินไป ลักษณะหลักสูตรเน้นเนื้อหาวิชา ขาดความสัมพันธ์กันระหว่าง วิชา ถ้าหากว**่ามีการหบหวนจัดรูปแบบของหลักสูตรสังคม**ศึกษาใหม<sup>่</sup> การแหรกประชากรศึกษา<br>ก็จะได้ผลดียิ่งขึ้น

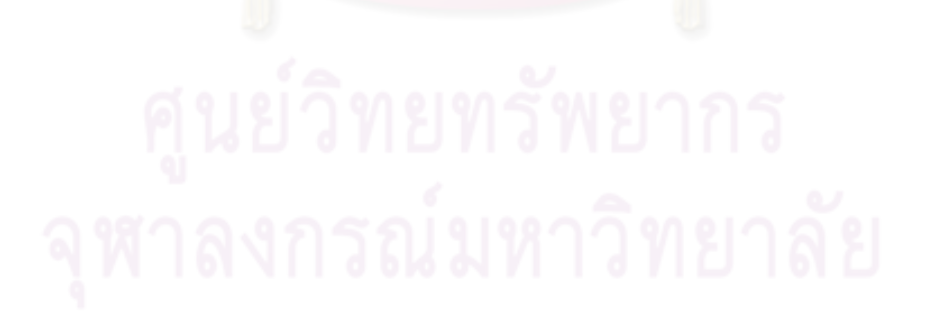